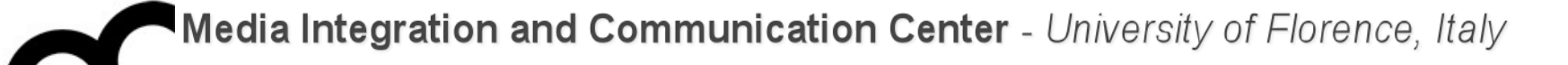

# Programmazione

Prof. Marco Bertini [marco.bertini@unifi.it](mailto:marco.bertini@unifi.it?subject=) <http://www.micc.unifi.it/bertini/>

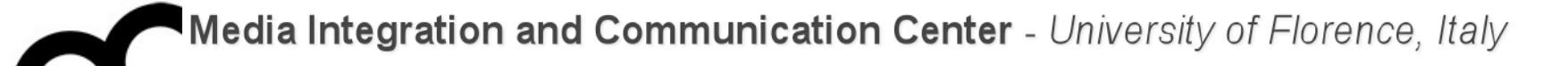

# Design pattern

**Observer** 

#### Some motivations

- In many programs, when a object changes state, other objects may have to be notified
- This pattern answers the question: How best to notify those objects when the subject changes?
- And what if the list of those objects changes during run-time?

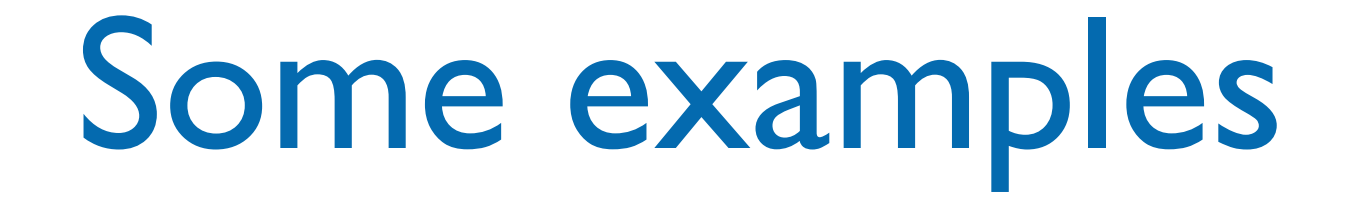

- Example: when an car in a game is moved
	- The graphics engine needs to know so it can re-render the item
	- The traffic computation routines need to re-compute the traffic pattern
	- The objects the car contains need to know they are moving as well
- Another example: data in a spreadsheet changes
	- The display must be updated
	- Possibly multiple graphs that use that data need to redraw themselves

#### Another example

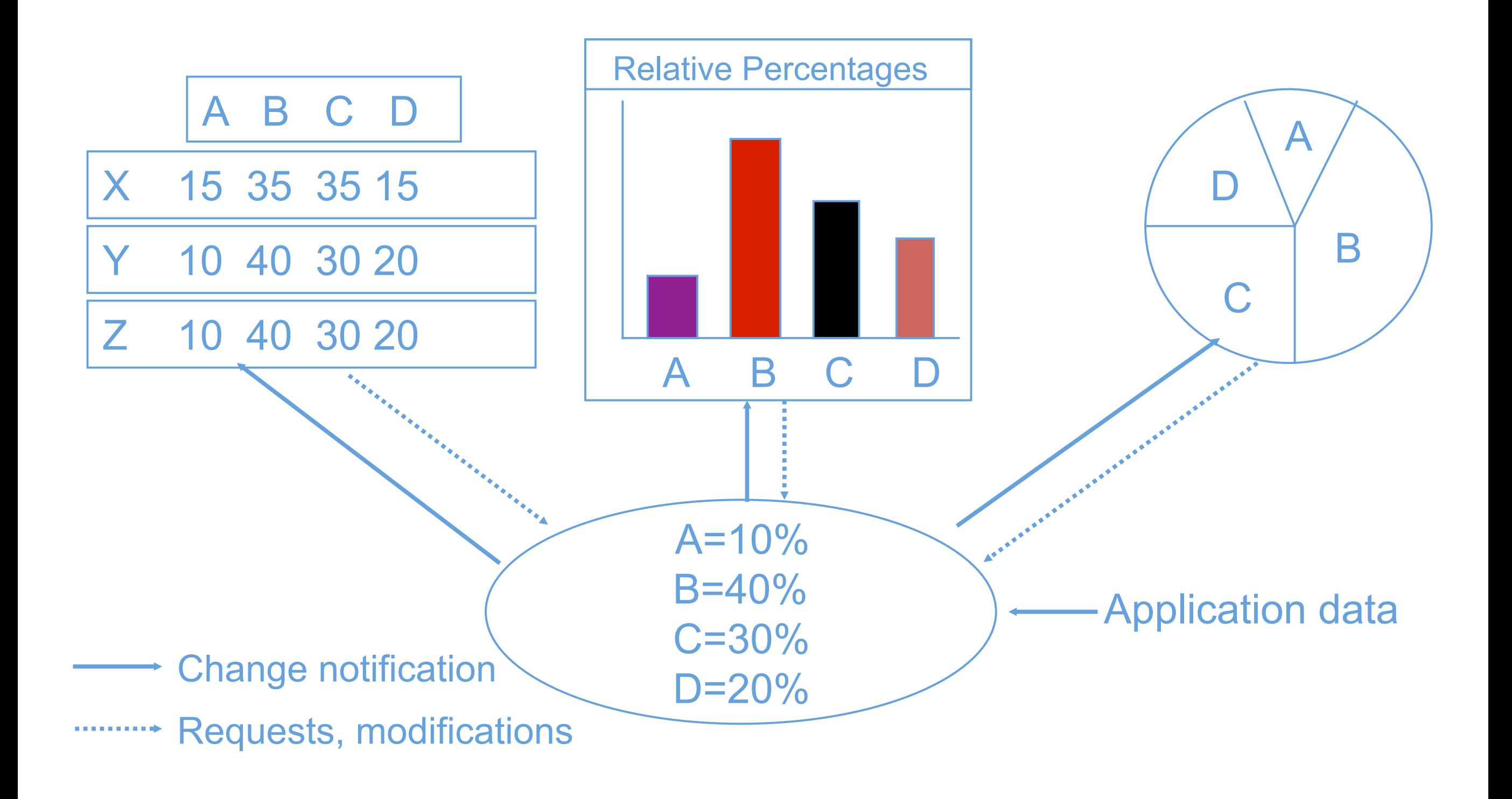

#### Observer Pattern

- Problem
	- Need to update multiple objects when the state of one object changes (oneto-many dependency)
- Context
	- Multiple objects depend on the state of one object
	- Set of dependent objects may change at run-time
- Solution
	- Allow dependent objects to register with object of interest, notify them of updates when state changes
- Consequences
	- When observed object changes others are notified
	- Useful for user interface programming, other applications

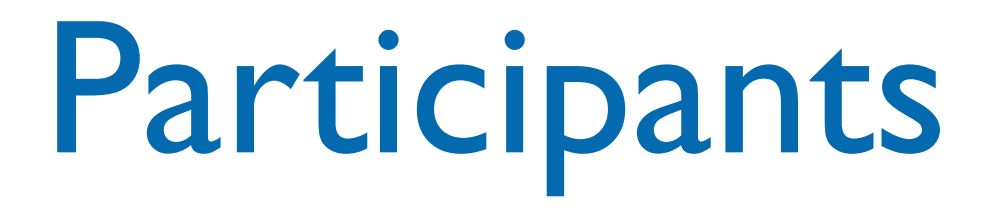

- The key participants in this pattern are:
- The Subject, which provides an (virtual) interface for attaching and detaching observers
- The Observer, which defines the (virtual) updating interface
- The ConcreteSubject, which is the class that inherits/extends/ implements the Subject
- The ConcreteObserver, which is the class that inherits/extends/ implements the Observer
- This pattern is also known as dependents or publish-subscribe

# Observer UML class diagram

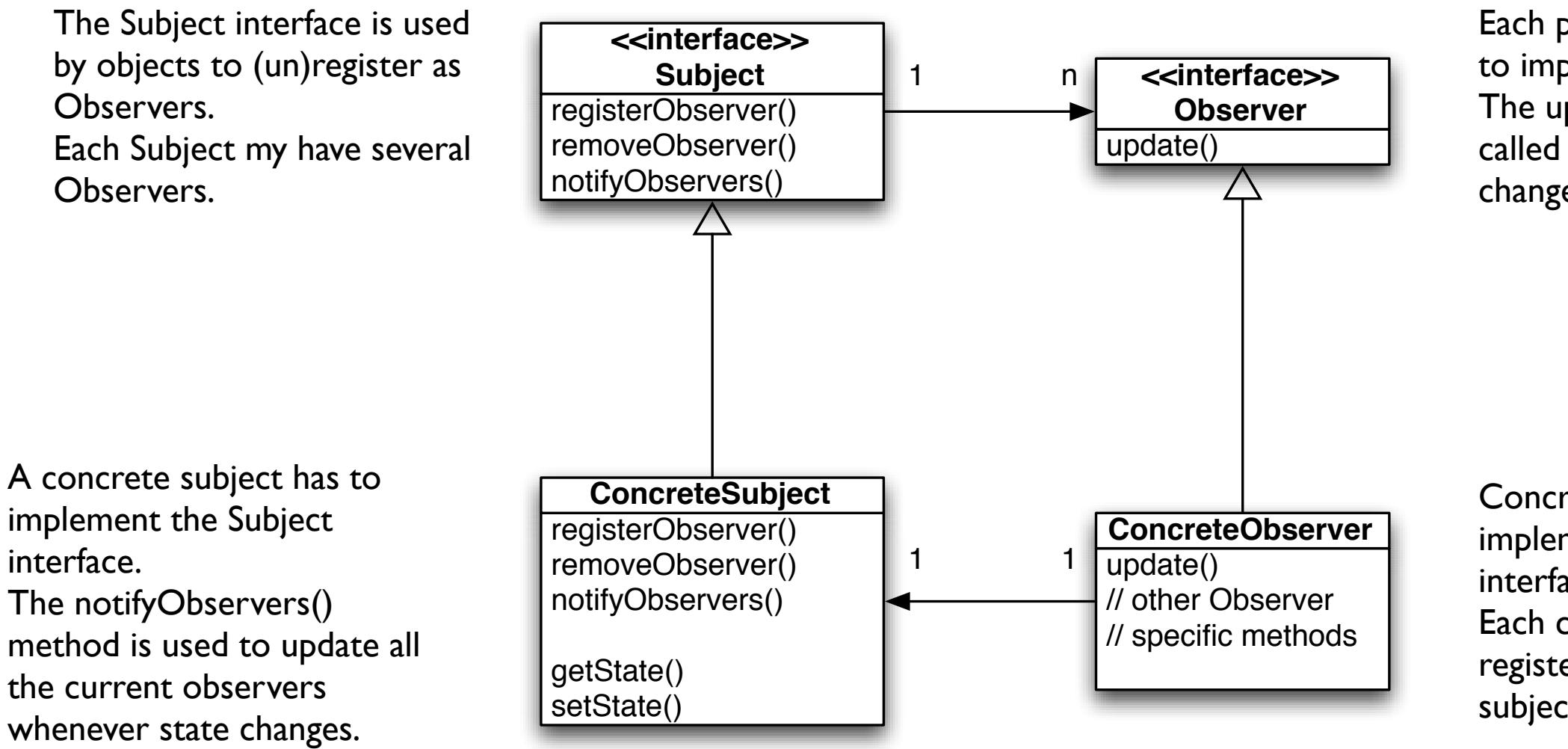

Each potential Observer has to implement this interface. The update() method gets called when the Subject changes its state.

Concrete observers have to implement the Observer interface.

Each concrete observer registers with a concrete subject to receive updates.

The concrete subject may have methods for setting and getting its state.

# Some interesting points

- In the Observer pattern when the state of one object changes, all of its dependents are notified:
	- the subject is the sole owner of that data, the observers are dependent on the subject to update them when the data changes
	- it's a cleaner design than allowing many objects to control the same data

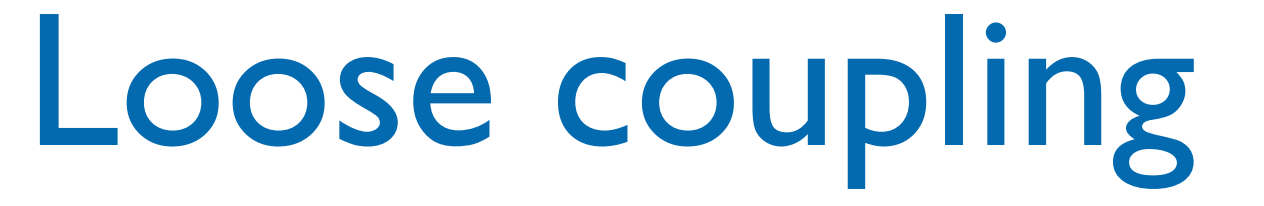

- The Observer pattern provides a pattern where subjects and observers are loosely coupled (minimizing the interdependency between objects):
	- the only thing the subject knows about an observer is that it implements an interface
	- observers can be added/removed at any time (also runtime)
	- there is no need to modify the subject to add new types of observers (they just need to implement the interface)
	- changes to subject or observers will not affect the other (as long as they implement the required interface)

};

```
class Subject {
protected: 
   virtual ~Subject() {};
```
public:

```
 virtual void 
registerObserver( Observer* o ) = 0;
```
 virtual void removeObserver( Observer\*  $o$  ) = 0;

```
 virtual void notifyObservers() const 
= 0;
```
class Observer {

```
protected: 
virtual ~Observer() {};
```
public: virtual void update(float temp, float humidity, float pressure) =  $0$ ;

};

```
class Subject {
protected: 
   virtual ~Subject() {};
```
public:

```
 virtual void 
registerObserver( Observer* o ) = 0;
```
 virtual void removeObserver( Observer\*  $o$  ) = 0;

```
 virtual void notifyObservers() const 
= 0;
```
class Observer {

```
protected: 
virtual ~Observer() {};
```

```
public: 
virtual void update(float temp, 
   float humidity, float pressure) = 0;
```
};

The update method gets the state values from the subject: they'll change depending on the subject, in this example is a weather station

};

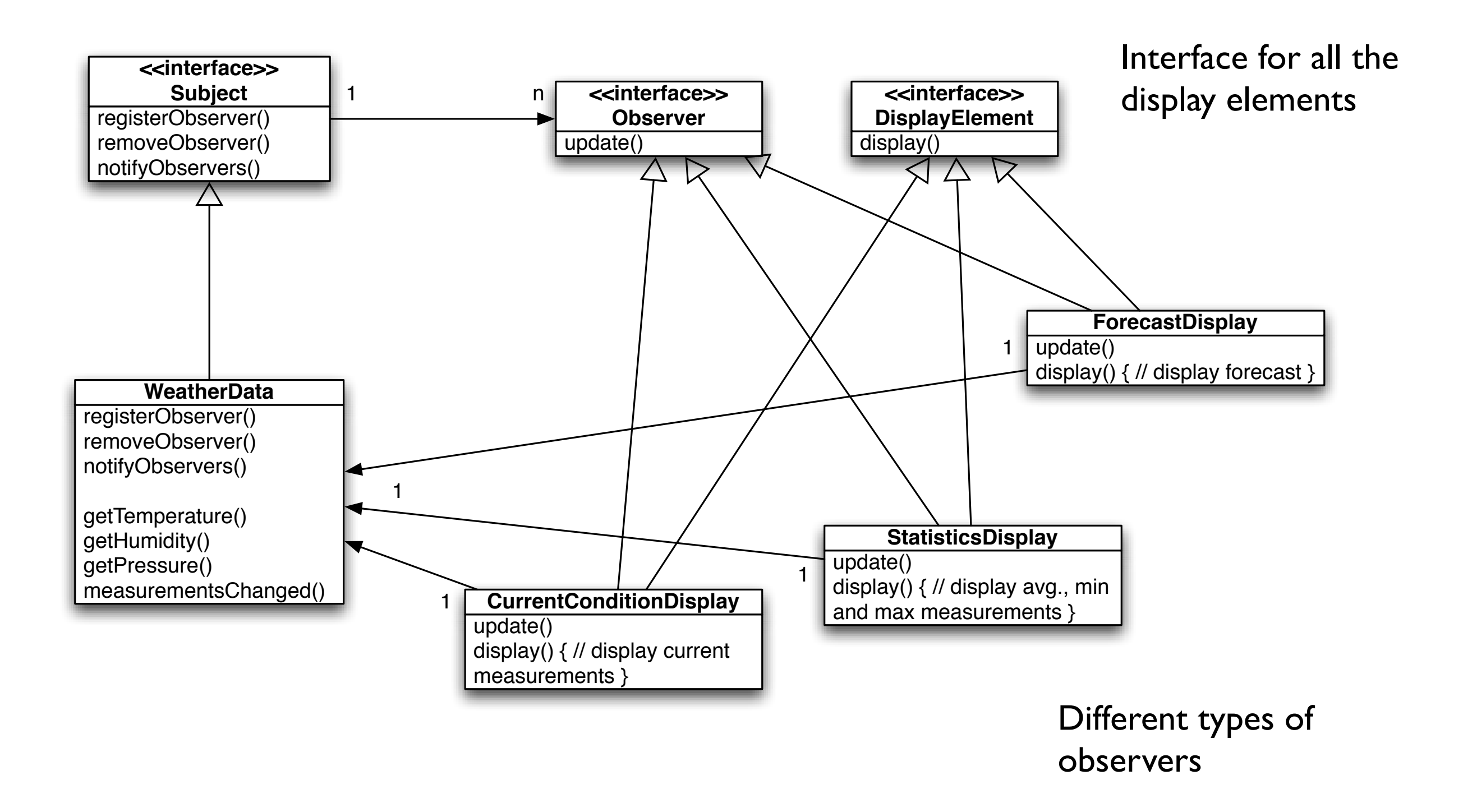

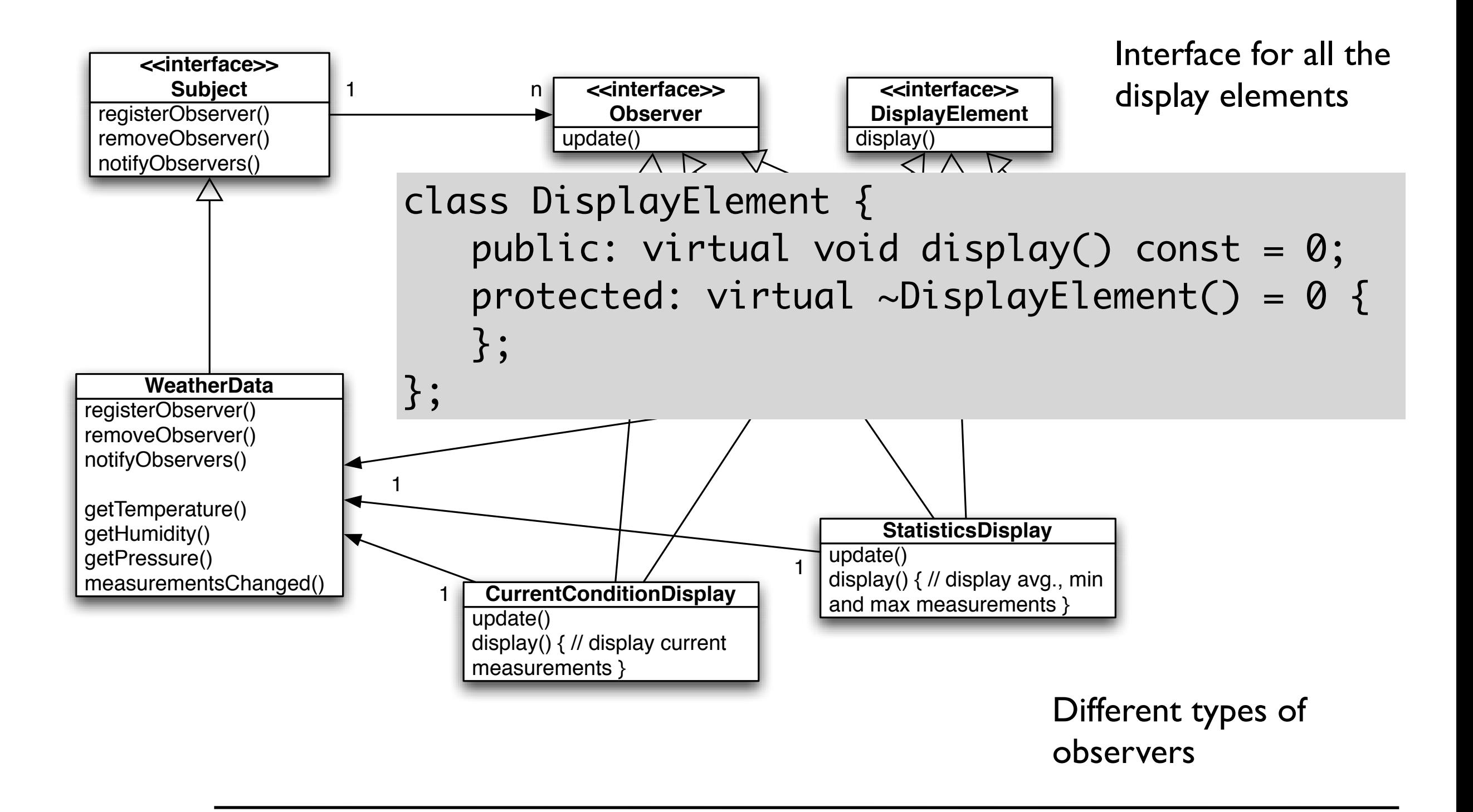

# Implementing the Subject interface

```
class WeatherData : public Subject {
  private: list< Observer* > observers;
  private: float temperature;
  private: float humidity;
  private: float pressure;
 public: WeatherData() : temperature(0.0),
humidity(0.0), pressure(0.0) {
  public: void
  registerObserver( Observer* o ) { 
       observers.push_back(o);
   }
  public: void
  removeObserver( Observer* o ) { 
    observers.remove(o);
  }
  public: void notifyObservers() const {
     for( list< Observer* >::iterator itr = 
observers.begin(); observers.end() != itr; +itr ) {
       (*itr)->update( temperature, humidity, pressure );
    }
  }
                                                             }
                                                               }
                                                               }
                                                             }
                                                               }
                                                            };
```

```
 public: void measurementsChanged() {
   notifyObservers();
 public: void setMeasurements( float temperature, 
            float humidity, float pressure ) {
   temperature = temperature;
  humidity = humidity;
   pressure = pressure;
   measurementsChanged();
 // other WeatherData methods here
 public: float getTemperature() const {
   return temperature;
 public: float getHumidity() const {
   return humidity;
 public: float getPressure() const {
   return pressure;
```
# Implementing the Subject interface

```
class WeatherData : public Subject {
   private: list< Observer* > observers;
   private: float temperature;
   private: float humidity;
  private: fpublic: We The weather station device would call this
<code>humidity( 0.</code> method, providing the measurements
  public: vo
   registerObserver( Observer* o ) { 
       observers.push_back(o);
   }
   public: void
   removeObserver( Observer* o ) { 
     observers.remove(o);
   }
   public: void notifyObservers() const {
     for( list< Observer* >::iterator itr = 
observers.begin(); observers.end() != itr; ++itr ) {
       (*itr)->update( temperature, humidity, pressure );
     }
   }
                                                                public: void measurementsChanged() {
                                                                   notifyObservers();
                                                               }
                                                                public: void setMeasurements( float temperature, 
                                                                            float humidity, float pressure ) {
                                                                   temperature = temperature;
                                                                  humidity = humidity;
                                                                   pressure = pressure;
                                                                   measurementsChanged();
                                                                 }
                                                                // other WeatherData methods here
                                                                public: float getTemperature() const {
                                                                   return temperature;
                                                                 }
                                                                public: float getHumidity() const {
                                                                   return humidity;
                                                               }
                                                                public: float getPressure() const {
                                                                   return pressure;
                                                                 }
                                                             };
```
# Implementing the Subject interface

```
class WeatherData
   private: list< Observer* > observers;
  private: float temperature;
   private: float humidity;
  private: fpublic: We The weather station device would call this
<code>humidity( 0.</code> method, providing the measurements
  public: vo
   registerObserver( Observer* o ) { 
       observers.push_back(o);
   }
   public: void
   removeObserver( Observer* o ) { 
     observers.remove(o);
   }
   public: void notifyObservers() const {
     for( list< Observer* >::iterator itr = 
observers.begin(); observers.end() != itr; ++itr ) {
       (*itr)->update( temperature, humidity, pressure );
     }
   }
                                                                public: void measurementsChanged() {
                                                                  notifyObservers();
                                                              }
                                                                public: void setMeasurements( float temperature, 
                                                                            float humidity, float pressure ) {
                                                                  temperature = temperature;
                                                                 humidity = humidity;
                                                                  pressure = pressure;
                                                                  measurementsChanged();
                                                                }
                                                                // other WeatherData methods here
                                                                public: float getTemperature() const {
                                                                  return temperature;
                                                              }
                                                                public: float getHumidity() const {
                                                                  return humidity;
                                                              }
                                                                public: float getPressure() const {
                                                                  return pressure;
                                                                }
                                                             };
                   When measurements are updated 
                   then the Observers are notified
```

```
class CurrentConditionsDisplay : public Observer, 
private DisplayElement {
   private: Subject* weatherData;
  private: float temperature;
  private: float humidity;
```

```
 public: CurrentConditionsDisplay( Subject* 
weatherData ) : weatherData( weatherData ), 
temperature(0.0), humidity(0.0) {
    weatherData->registerObserver( this );
  }
  public: ~CurrentConditionsDisplay() {
     weatherData->removeObserver( this );
   }
```

```
 public: void update( float temp, float hum, float 
pres ) {
     temperature = temp;
    humidity = hum;
     display();
 }
   public: void display() const {
     cout.setf( std::ios::showpoint );
     cout.precision(3);
     cout << "Current conditions: " << temperature;
     cout << " C° degrees and " << humidity;
     cout << "% humidity" << std::endl;
   }
};
```

```
class CurrentConditionsDisplay : public Observer, 
private DisplayElement {
   private: Subject* weatherData;
  private: float temperature;
  private: float humidity;
   public: CurrentConditionsDisplay( Subject* 
weatherData ) : weatherData( weatherData ),
temperature(0.0), humidity(0.0) {
    weatherData->registerObserver( this );
  }
  public: ~CurrentConditionsDisplay() {
     weatherData->removeObserver( this );
   }
                                                              public: void update( float temp, float hum, float 
                                                           pres ) {
                                                                temperature = temp;
                                                               humidity = hum;
                                                                display();
                                                            }
                                                              public: void display() const {
                                                  The constructor gets the Subject and use it \cdot <sup>nt</sup> );
                                                  to register to it as an observer.
                                                               cas an observent
                                                                cout << " C° degrees and " << humidity;
                                                                cout << "% humidity" << std::endl;
                                                              }
                                                           };
```
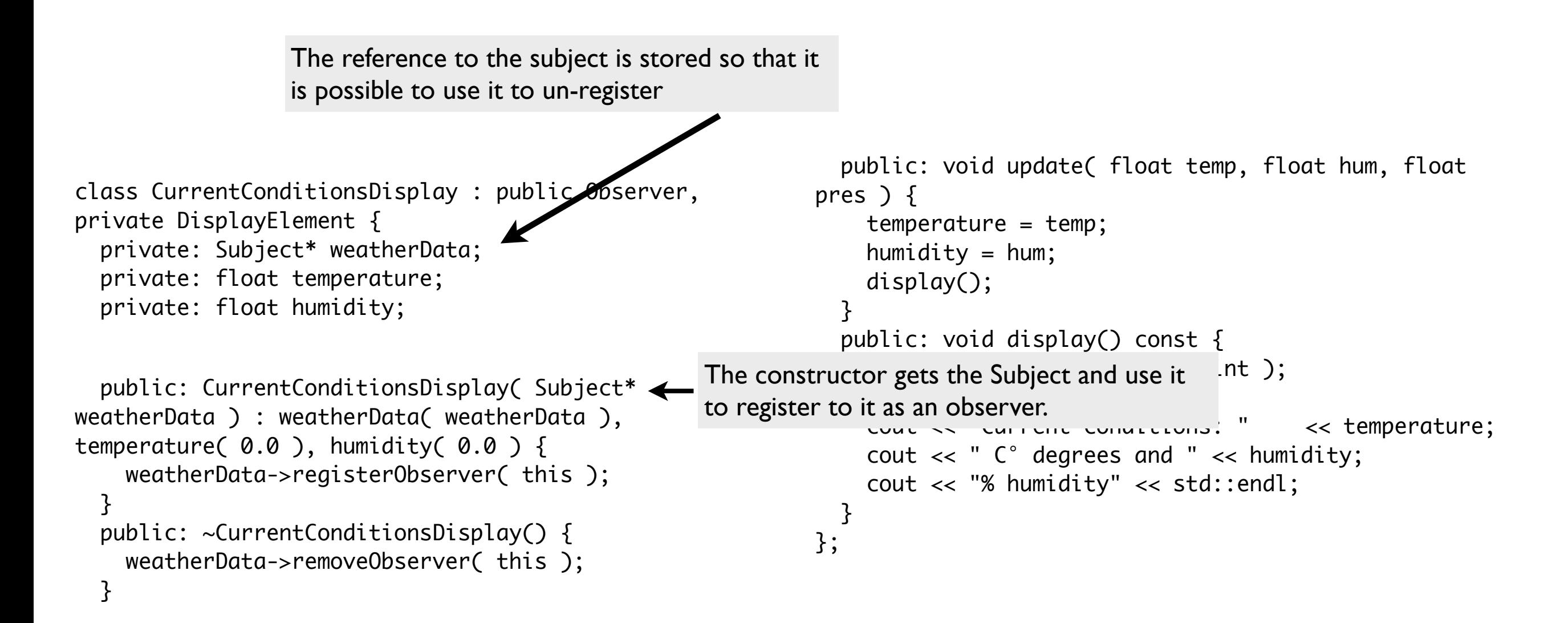

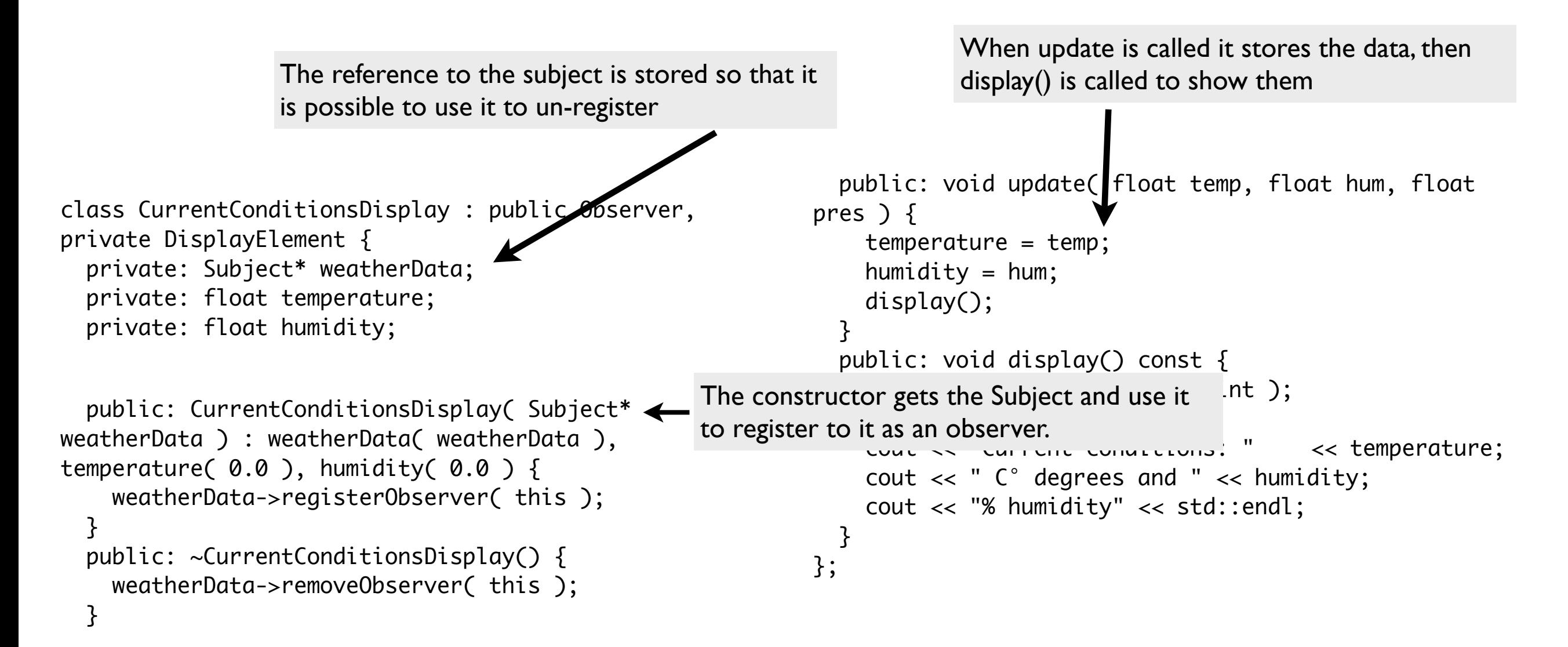

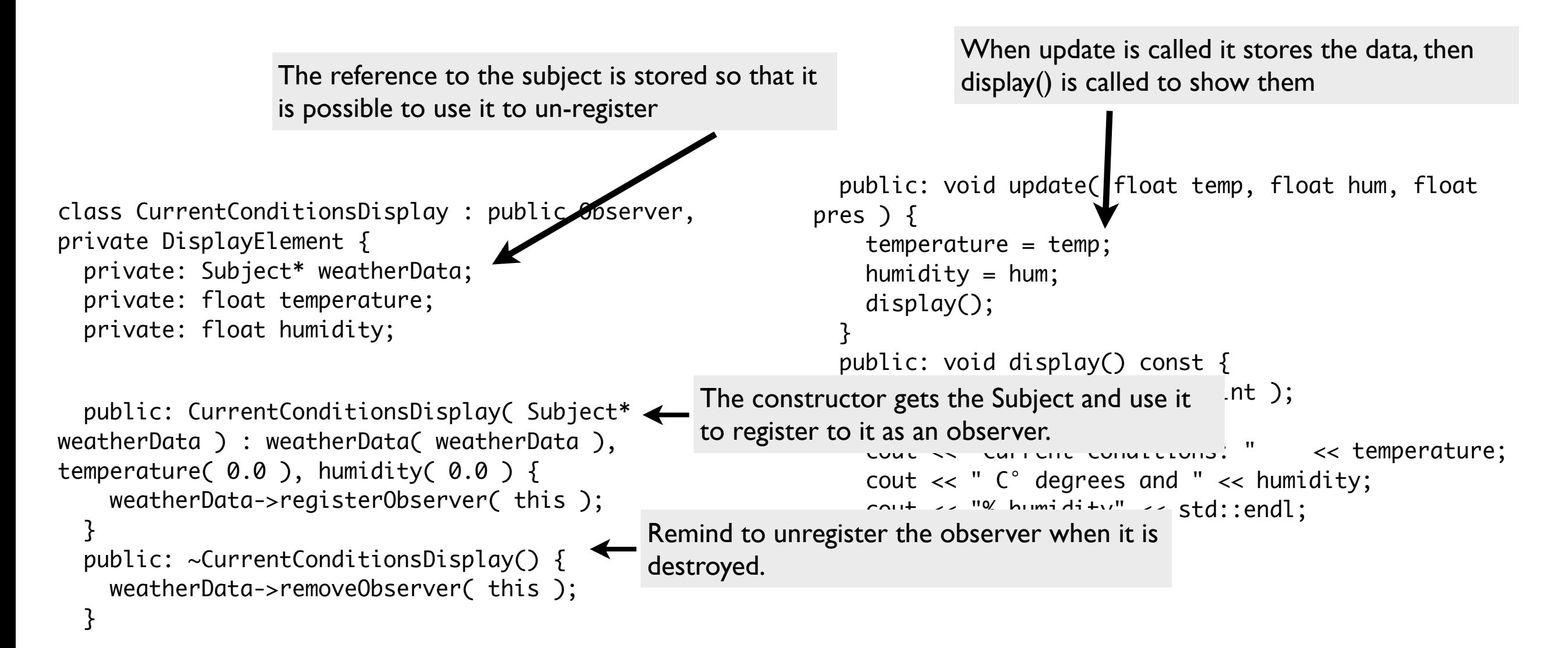

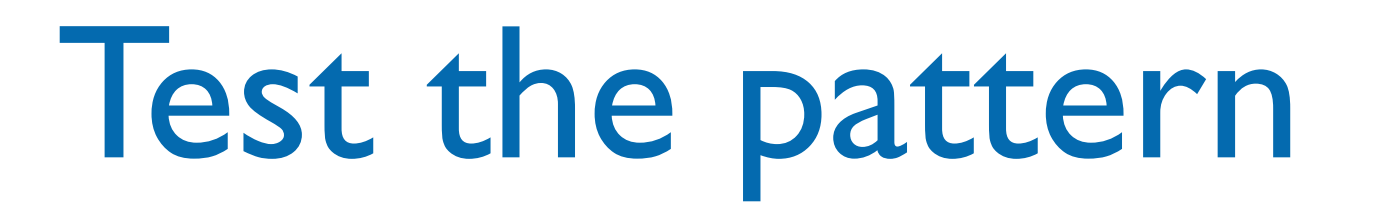

WeatherData weatherData;

 CurrentConditionsDisplay currentDisplay( &weatherData ); StatisticsDisplay statisticsDisplay( &weatherData ); ForecastDisplay forecastDisplay( &weatherData );

 weatherData.setMeasurements( 80, 65, 30.4f ); weatherData.setMeasurements( 82, 70, 29.2f ); weatherData.setMeasurements( 78, 90, 29.2f );

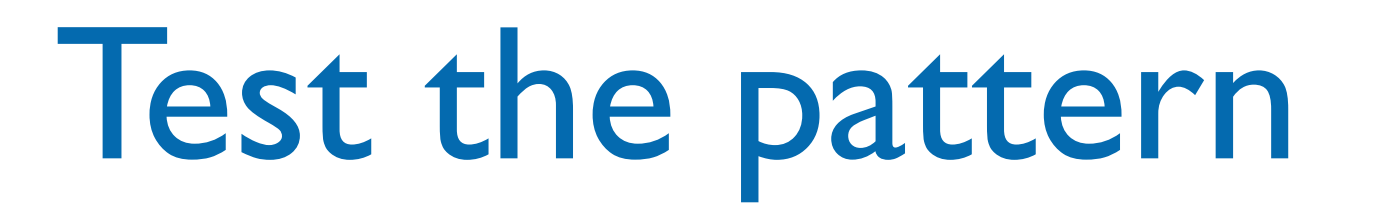

WeatherData weatherData;

Create the concrete subject

 CurrentConditionsDisplay currentDisplay( &weatherData ); StatisticsDisplay statisticsDisplay( &weatherData ); ForecastDisplay forecastDisplay( &weatherData );

 weatherData.setMeasurements( 80, 65, 30.4f ); weatherData.setMeasurements( 82, 70, 29.2f ); weatherData.setMeasurements( 78, 90, 29.2f );

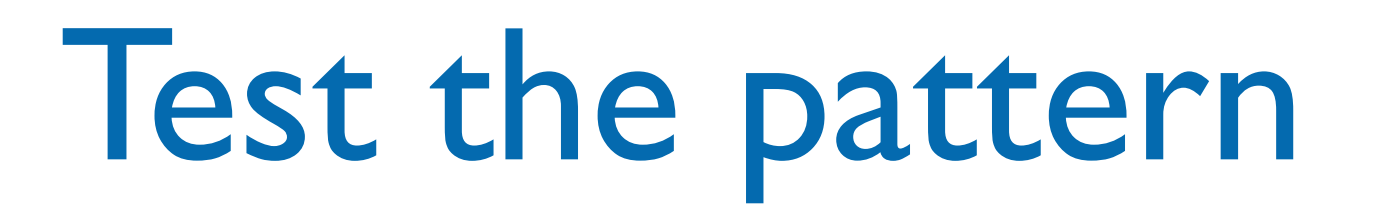

WeatherData weatherData;

Create the concrete subject Create the displays and pass the concrete subject

 CurrentConditionsDisplay currentDisplay( &weatherData ); StatisticsDisplay statisticsDisplay( &weatherData ); ForecastDisplay forecastDisplay( &weatherData );

 weatherData.setMeasurements( 80, 65, 30.4f ); weatherData.setMeasurements( 82, 70, 29.2f ); weatherData.setMeasurements( 78, 90, 29.2f );

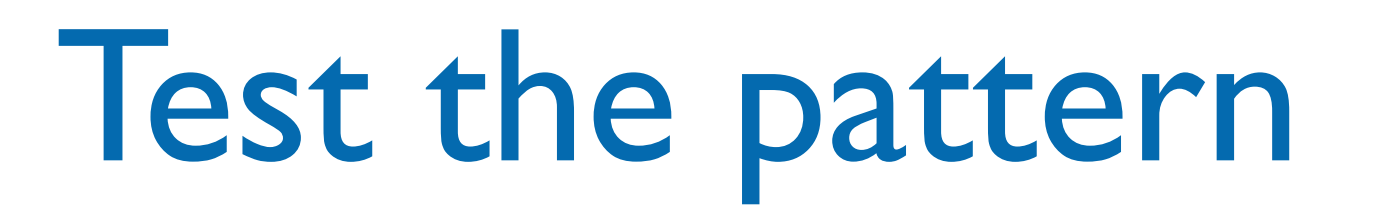

WeatherData weatherData;

Create the concrete subject Create the displays and pass the concrete subject

 CurrentConditionsDisplay currentDisplay( &weatherData ); StatisticsDisplay statisticsDisplay( &weatherData ); ForecastDisplay forecastDisplay( &weatherData );

 weatherData.setMeasurements( 80, 65, 30.4f ); weatherData.setMeasurements( 82, 70, 29.2f ); weatherData.setMeasurements( 78, 90, 29.2f );

Simulate measurements

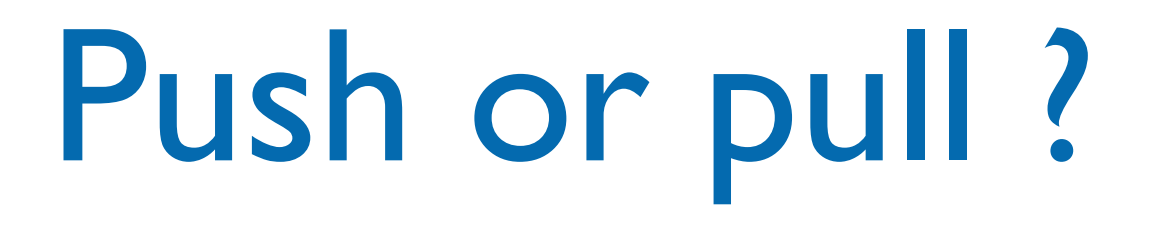

- In the previous implementation the state is pushed from the Subject to the Observer
- If the Subject had some public getter methods the Observer may pull the state when it is notified of a change
	- If the state is modified there's no need to modify the update(), change the getter methods

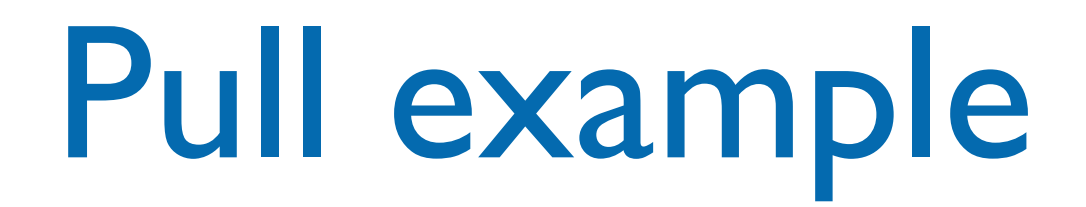

```
public: void update( ) {
   temperature = weatherData->getTemperature();
   humidity = weatherData->getHumidity();
   display();
}
```
# Pull example

The update() method in the Observer interface now is decoupled from the state of the concrete subject

public: void update( ) { temperature = weatherData->getTemperature(); humidity = weatherData->getHumidity(); display();

<u>}</u>

# Pull example

The update() method in the Observer interface now is decoupled from the state of the concrete subject

public: void update( ) { temperature = weatherData->getTemperature(); humidity = weatherData->getHumidity(); display(); }<br>}

> We just have to change the implementation of the update() in the concrete observers

example public: void update( ) { temperature = weatherData->getTemperature(); humidity = weatherData->getHumidity(); display(); }<br>} The update() method in the Observer interface now is decoupled from the state of the concrete subject We just have to change the implementation of the update() in This must be a pointer to the concrete subject instead of Subject interface, or you can not use its getter methods

the concrete observers

# Flexible updating

• To have more flexibility in updating the observers the Subject may have a setChanged() method that allows the notifyObservers() to trigger the update()

```
setChanged() {
  changed = true;}
public: void notifyObservers() const {
   if( changed ) {
       for( list< Observer* >::iterator itr = observers.begin();
           observers.end() != itr; ++itr ) {
        Observer* observer = *itr;
         observer->update( temperature, humidity, pressure );
      <u>}</u>
       changed = false;
  }<br>}
}
```
# Flexible updating

• To have more flexibility in updating the observers the Subject may have a setChanged() method that allows the notifyObservers() to trigger the update()

```
setChanged() {
  changed = true;}
public: void notifyObservers() const {
   if( changed ) {
       for( list< Observer* >::iterator itr = observers.begin();
            observers.end() != itr; ++itr ) {
         Observer* observer = *itr;
          observer->update( temperature, humidity, pressure );
      }
       changed = false;
  }<br>}
}
                         call the setChanged() method when the state has 
                         changed enough to tell the observers
```
# Flexible updating

• To have more flexibility in updating the observers the Subject may have a setChanged() method that allows the notifyObservers() to trigger the update()

```
setChanged() {
  changed = true;}
public: void notifyObservers() const {
   if( changed ) {
for( list< Observer >::Lerutor itr = observers.begin();
            observers.end() != itr; ++itr ) {
         Observer* observer = *itr;
          observer->update( temperature, humidity, pressure );
       <u>}</u>
       changed = false;
  }<br>}
}
                         call the setChanged() method when the state has 
                         changed enough to tell the observers 
                         check the flag to start the notifications
```
# Observer and pointers

- In the pull version of Observer the Subject contains a pointer to an Observer, and the Observer can hold a pointer to the Subject.
- Neither object owns the other, and either object can be deleted at any time. They are separate objects that just happen to communicate with each other via pointers.
- Remind: before an Observer is deleted, it must be unregistered from every Subject it is observing. Otherwise, the Subjects will keep trying to Update it via the invalid pointer, causing undefined behavior.

# Observer and pointers

- In the pull version of Observer the Subject contains a pointer to an Observer, and the Observer can hold a pointer to the Subject.
- Neither object owns the other, and either object can be deleted at any time. They are separate objects that just happen to communicate with each other via Do this in the destructor

Remind: before an Observer is deleted, it must be unregistered from every Subject it is observing. Otherwise, the Subjects will keep trying to Update it via the invalid pointer, causing undefined behavior.
## Observer and pointers

and the street of the subject after its and a decrease the Subject after its Also remind to destroy the Subject after its Observers have been destroyed, or some Ubservers will try to unregister from an aiready<br>destroved Subiect (again using an invalid pointer...  $\mathbf s$ deleted at angan at anggeleted at any time. They are separate  $\mathbf s$ Also remind to destroy the Subject after its Observers will try to unregister from an already destroyed Subject (again using an invalid pointer…

that just happen to communicate with each other via

#### Do this in the destructor

Remind: before an Observer is deleted, it must be unregistered from every Subject it is observing. Otherwise, the Subjects will keep trying to Update it via the invalid pointer, causing undefined behavior.

#### Observer and video games

- Some game engines (e.g. OGRE3D) let programmers extend Ogre::FrameListener and implement:
	- virtual void frameStarted(const
	- FrameEvent& event)
	- virtual void frameEnded(const FrameEvent& event)
- These are methods called by the main game loop before and after the 3D scene has been drawn. Add code in those methods to create the game.

#### Observer and video games

• Some public:<br>
virtual void frameStarted(const FrameEvent& even **progr:**  $\frac{77}{15}$  chings that must happen before the 3D scene  $\frac{77}{15}$  is rendered (i.e., service all game engine impler  $\mathsf{Vi}$   $\mathsf{r}$   $\mathsf{t}$  and  $\mathsf{v}$  and  $\mathsf{v}$  and  $\mathsf{v}$  and  $\mathsf{v}$  and  $\mathsf{v}$  and  $\mathsf{v}$  and  $\mathsf{v}$  and  $\mathsf{v}$  and  $\mathsf{v}$  and  $\mathsf{v}$  and  $\mathsf{v}$  and  $\mathsf{v}$  and  $\mathsf{v}$  and  $\mathsf{v}$  and  $\mathsf{v}$ Fram updateCamera(event);  $V\cdot\mathbf{i}$   $\mathsf{r}$   $\mathsf{t}$   $\mathsf{t}$   $\math$ Fram
// Do things that must
// has been rendered. • These  $\frac{1}{2}$  the main game loop  $\frac{1}{2}$  are main game loop  $\frac{1}{2}$  and  $\frac{1}{2}$  are  $\frac{1}{2}$  and  $\frac{1}{2}$  are  $\frac{1}{2}$  and  $\frac{1}{2}$  are  $\frac{1}{2}$  and  $\frac{1}{2}$  are  $\frac{1}{2}$  and  $\frac{1}{2}$  are  $\frac{1}{2}$  and  $\mathsf{before}^{\mathcal{3};}$ class GameFrameListener : public Ogre::FrameListener { public: virtual void frameStarted(const FrameEvent& event) { // Do things that must happen before the 3D scene // subsystems). pollJoypad(event); updatePlayerControls(event); resolveCollisions(event); updateCamera(event); // etc. } virtual void frameEnded(const FrameEvent& event) { // Do things that must happen after the 3D scene drawHud(event);  $// etc.$ }

Add code in those methods to create the game.

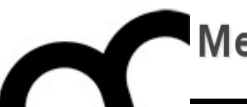

# Model-View-Controller

## The observer pattern and GUIs

- The observer pattern is also very often associated with the [model-view-controller](http://en.wikipedia.org/wiki/Model-view-controller) (MVC) [paradigm](http://en.wikipedia.org/wiki/Paradigm).
- In MVC, the observer pattern is used to create a [loose coupling](http://en.wikipedia.org/wiki/Loose_coupling) between the model and the view.

Typically, a modification in the model triggers the notification of model observers which are actually the views.

## MVC: GoF brief description

• "MVC consists of three kinds of objects. The **model** is the application object, the **view** is its screen presentation, and the **controller** defines the way the user interface reacts to user input. Before MVC, user interface designs tended to lump these objects together. MVC decouples them to increase flexibility and reuse."

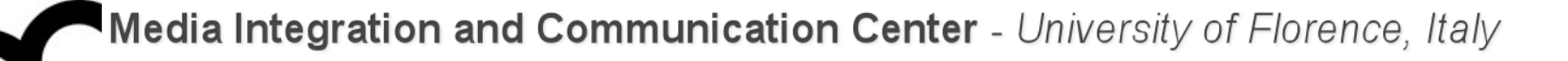

#### MVC schema

- The model maintains data, views display all or a portion of the data, and controller handles events that affect the model or view(s).
- Whenever a controller changes a model's data or properties, all dependent views are automatically updated.

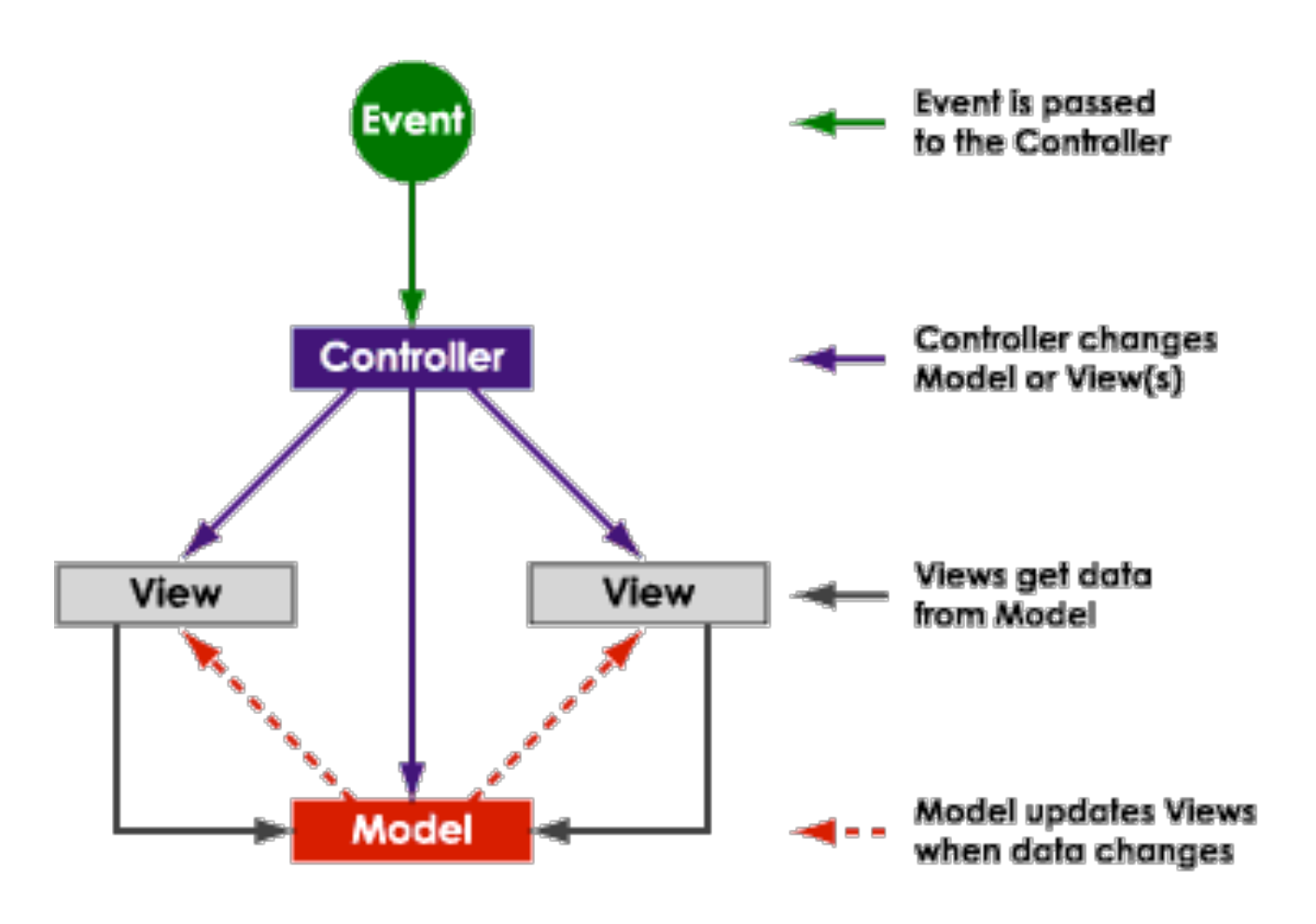

#### MVC schema

#### **Controller**

- Knows how this particular application works
- display the views and or a portion of the second of the second of the second the second term of the second term of the second term o<br>Second the second term of the second term of the second term of the second term of the second term of the secon •controls the view and the model

#### **Model** events that  $\blacksquare$

- "real world"
- orks w •works when the controller asks it to work
- updates the view

#### or properties, all the properties of the properties of the properties of the properties of the properties of th<br>Contract the properties of the properties of the properties of the properties of the properties of the propert **View**

- $\frac{1}{2}$ •user interface
- $\sum_{l}$ •knows how to communicate with the end user

#### MVC UML schema

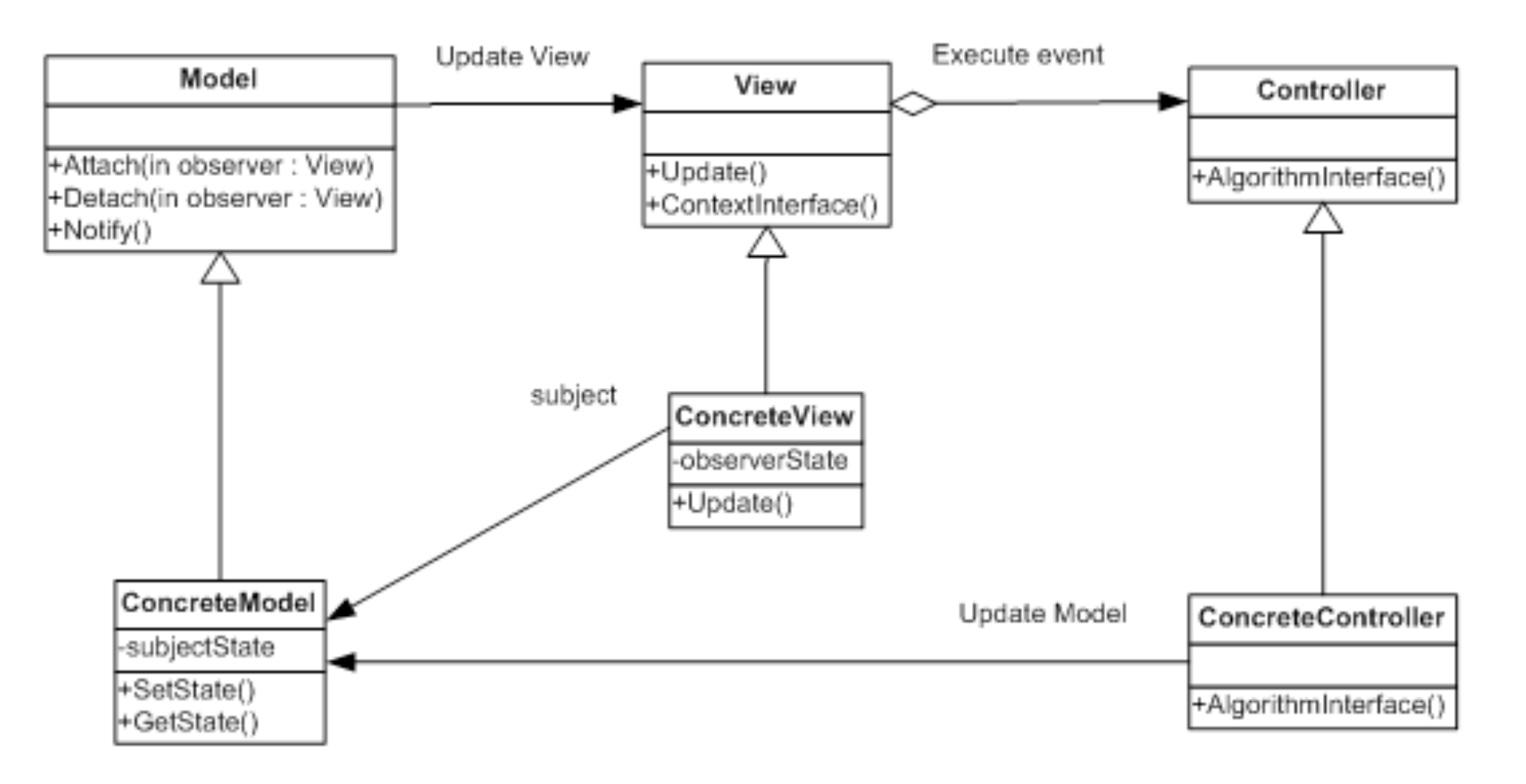

• The Model acts as a Subject from the Observer pattern and the View takes on the role of the Observer object.

## MVC: a composite pattern

- MVC is not defined as a design pattern per-se in GoF, but is rather referred to as a "set of classes to build a user interface" that uses design patterns such as Observer, Strategy, and Composite."
- The relation between Model and View is implemented as Observer…

# MVC: a composite pattern

• The relation between View and Controller is implemented using the Strategy pattern

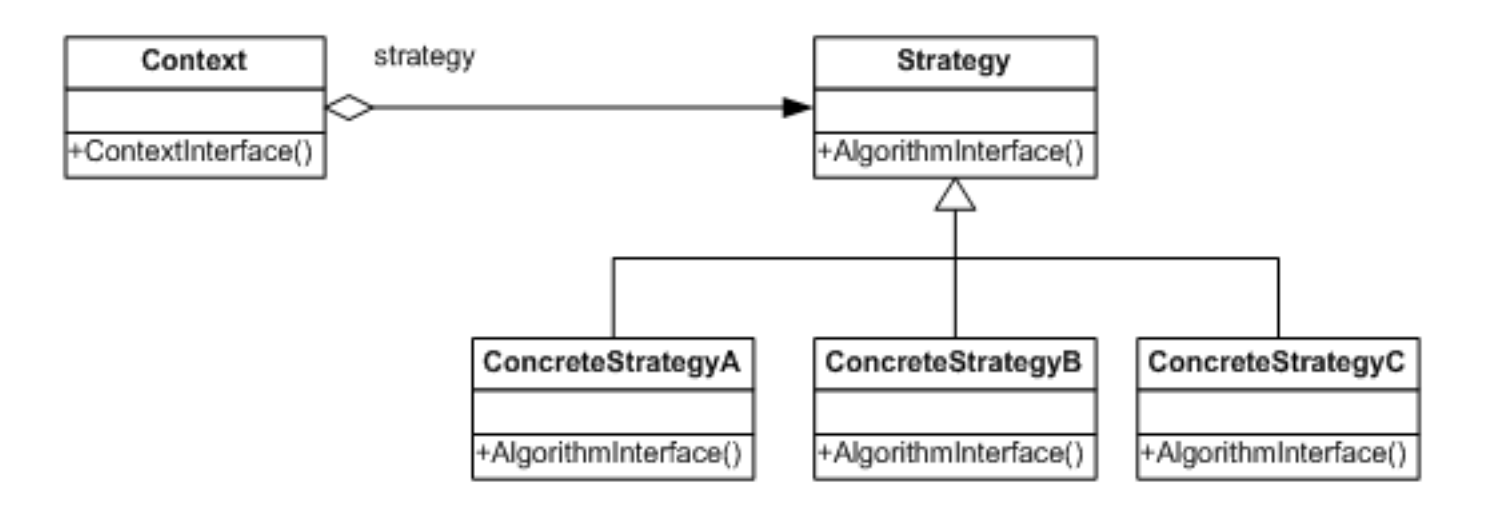

• The View uses the Controller to implement a specific type of response. The controller can be changed to let the View respond differently to user input.

# MVC: a composite pattern

• The relation between View and Controller is implemented using the Strategy pattern

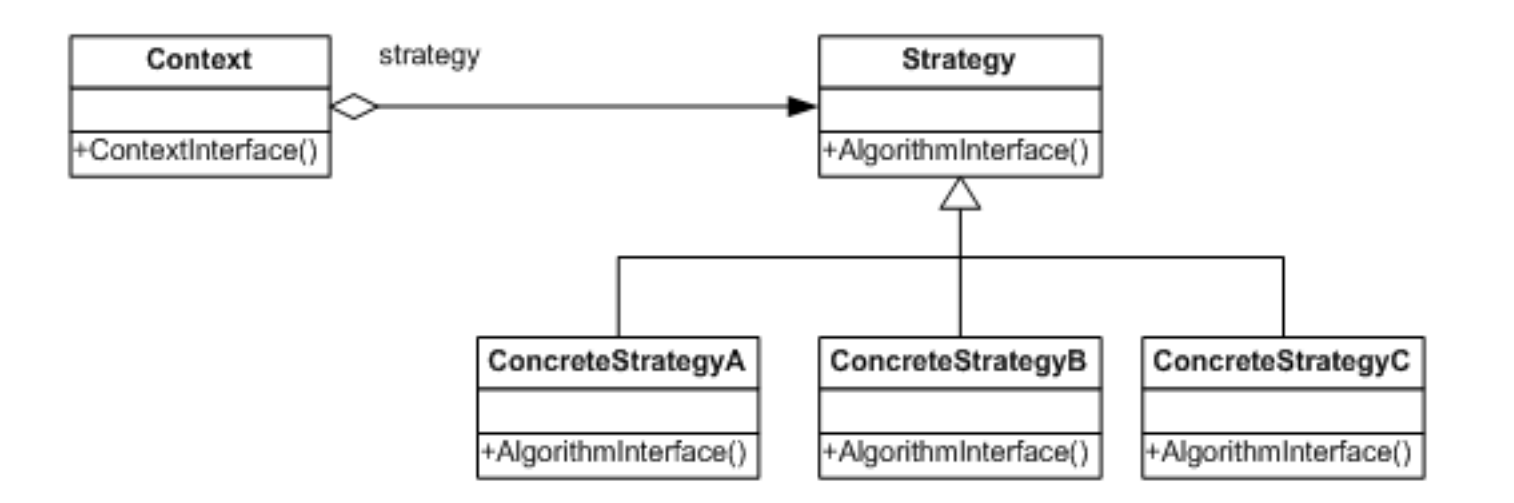

Strategy pattern: we have objects that hold alternate algorithms to solve a problem.

attern: we have objects that hold alternate algorithms to solve a problem.<br>an algorithm is separated from the obiect that uses it, and encapsulated as its d ilgorithm is separated from the object that uses it, and encapsulated as its In this DP an algorithm is separated from the object that uses it, and encapsulated as its own object.

- A concrete strategy implements one behavior, one implementation of how to solve the same<br>problem problem
- It separates algorithm for behavior from object that wants to act
- Allows changing an object's behavior dynamically without extending / changing the object itself

## MVC in action

- 1. The end user manipulates the view (e.g. presses a button).
- 2. The user's actions are interpreted by the view.
- 3. The view passes the interpreted commands to the controller.
- 4. The controller decides what to do…
- 5. …and the controller makes the model act.
- 6. The model acts independently, and according to the requests of the controller
- 7. The model notifies the views interested in its updates
- 8. Each notified view displays the information in its own way.

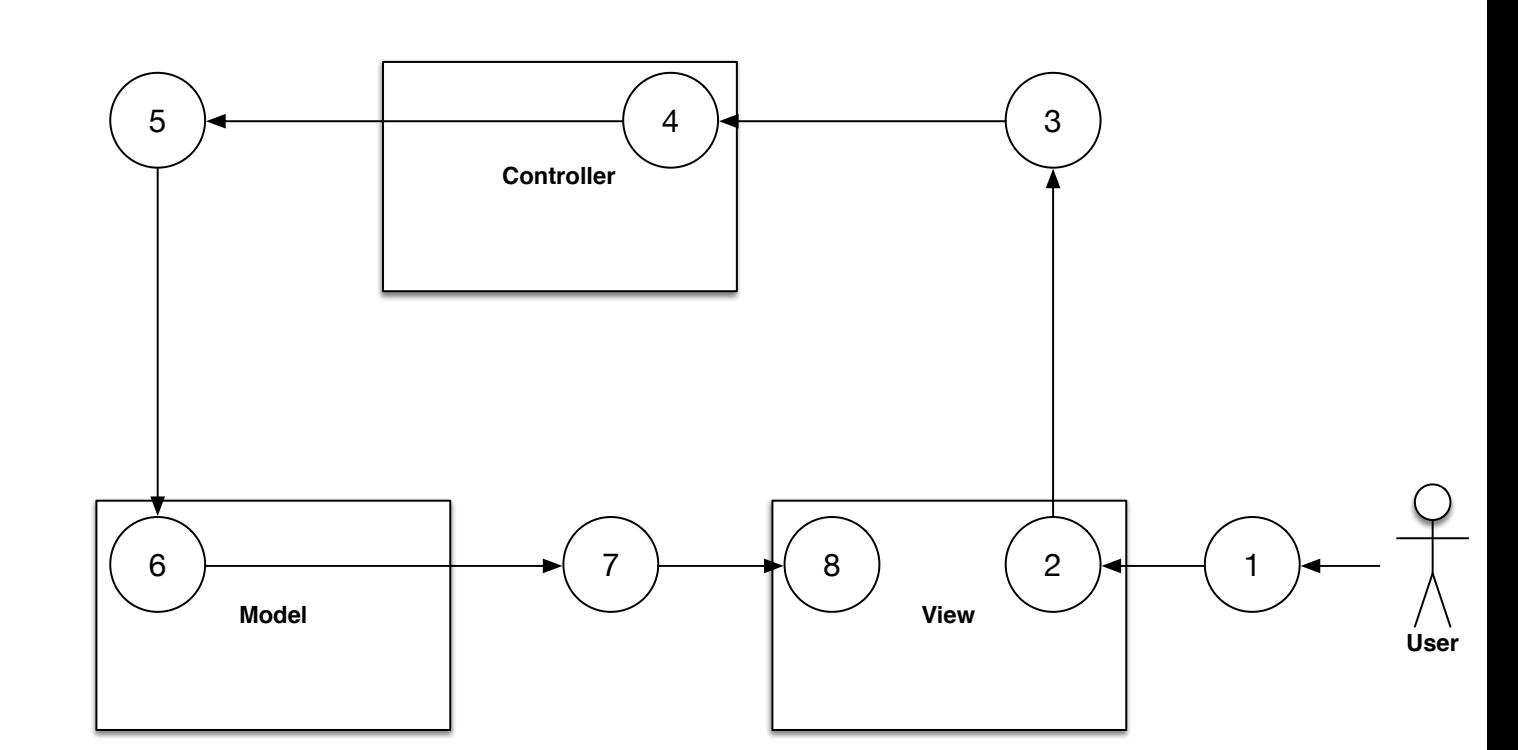

# MVC: sequence diagram

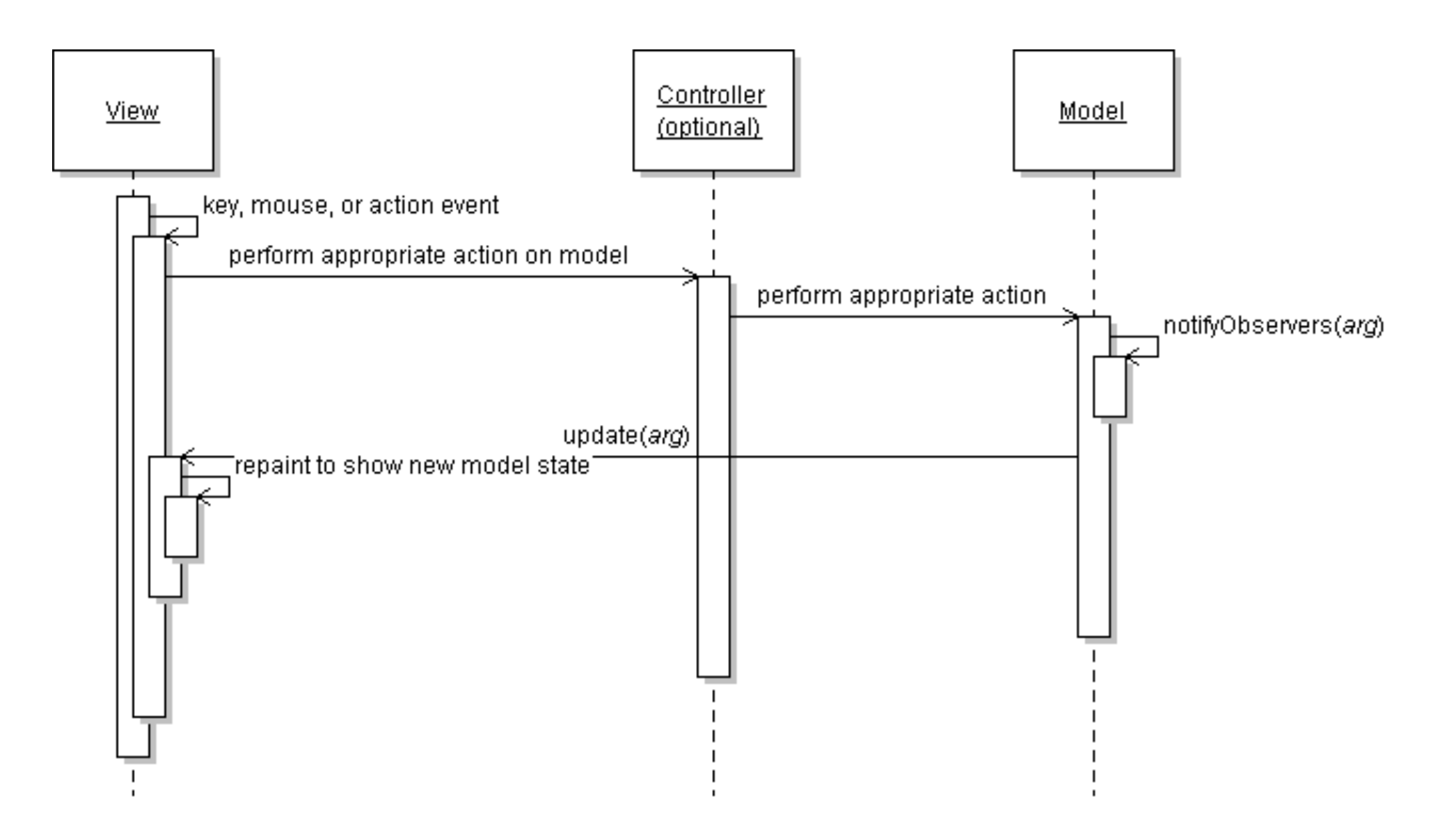

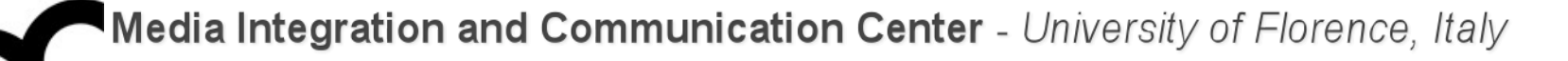

#### MVC in action

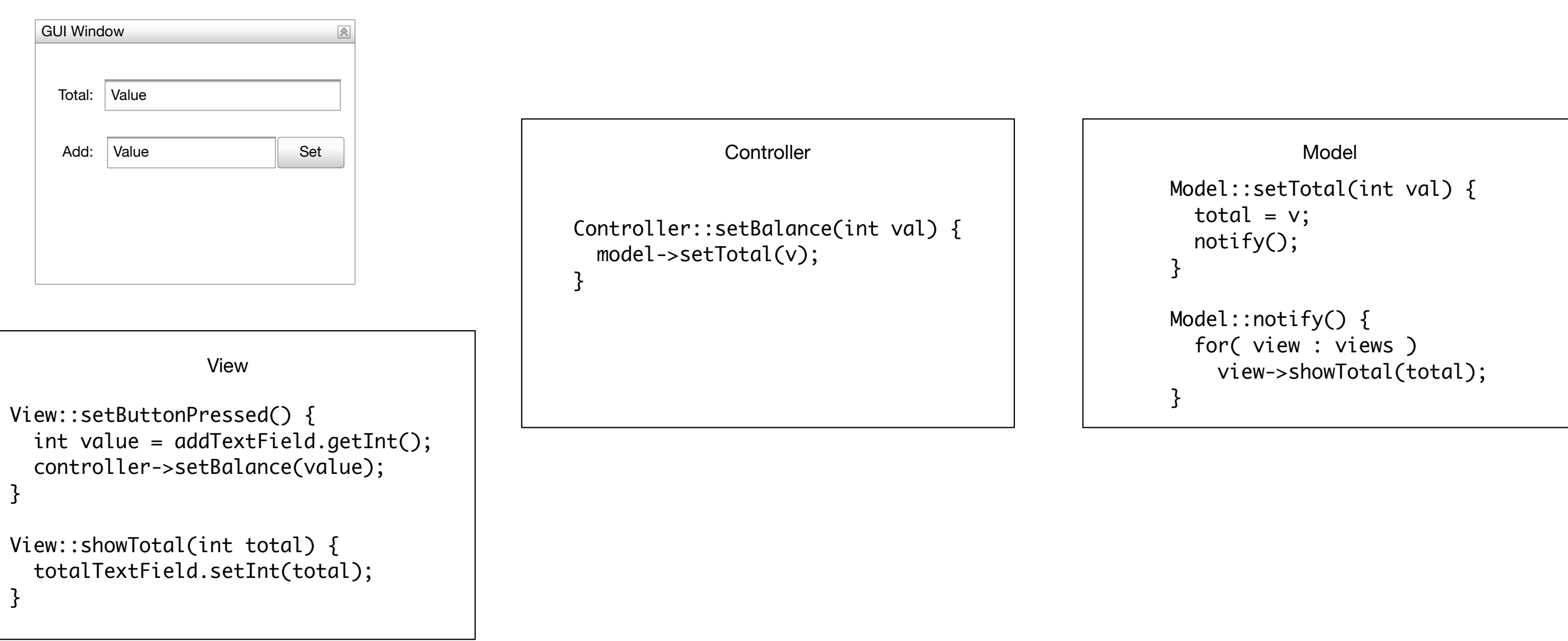

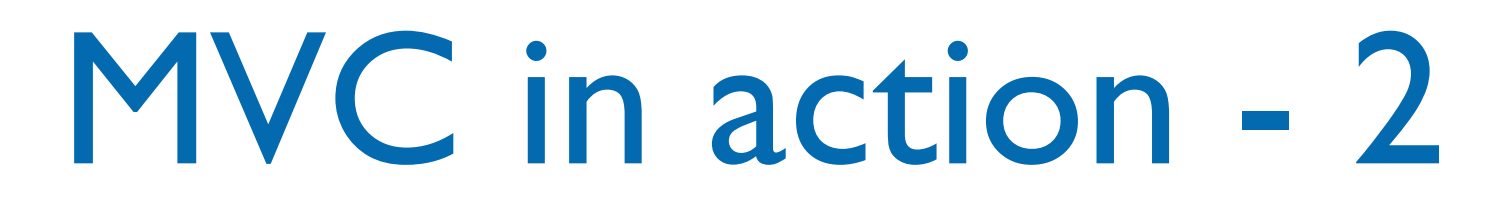

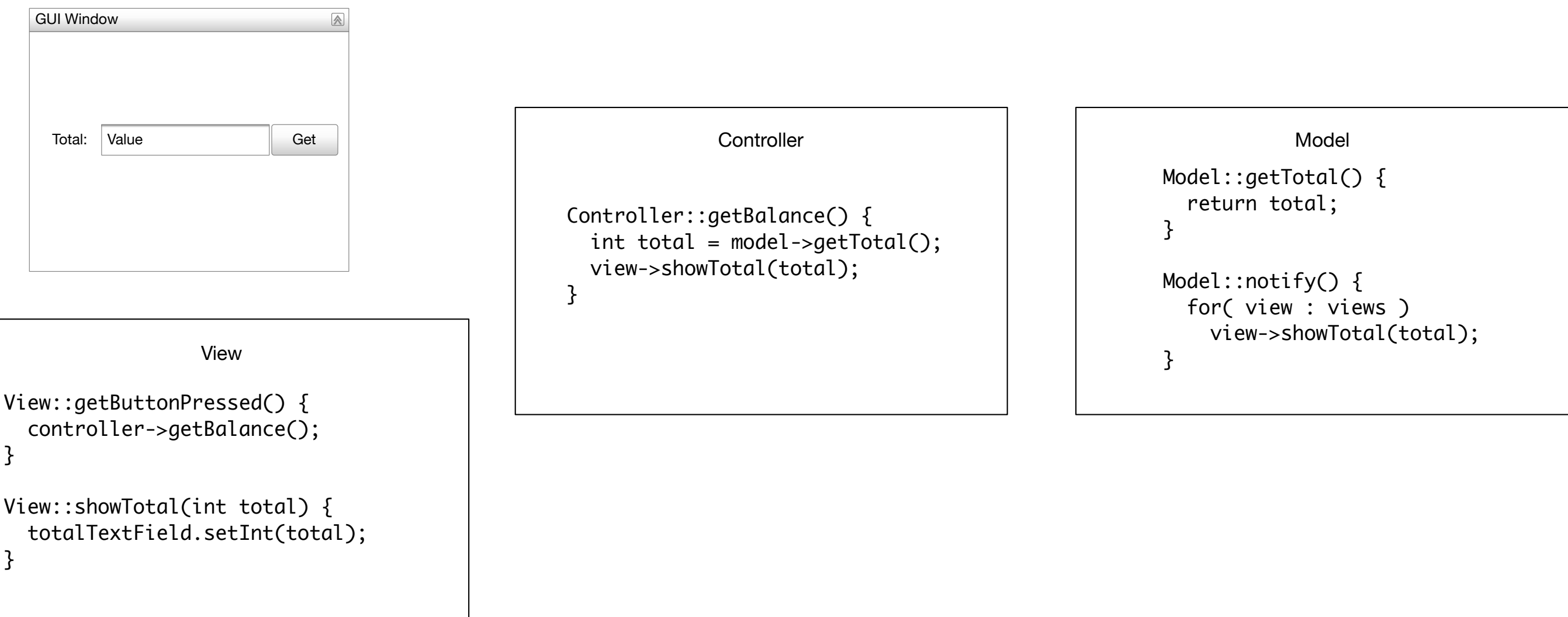

#### Model

- represents the "real world"
- is capable of completing "real world" tasks independently
- is controlled by the controller
	- the controller makes the model act
	- the model updates the view
- has methods to set/get its state

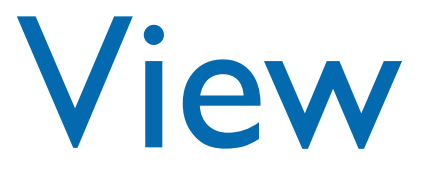

- it is the user interface
	- all the callback functions of the windowing system
	- all the widgets of the windowing system
- knows how to communicate with the enduser
	- knows how to present things to the end user
	- knows how to receive the end user's actions
- does not decide what to do with the user's actions: lets the controller decide
- has feedback, manipulation and query methods:
	- has methods like showValueInTextField(), setRadioButtonX() to present things to the end user,
	- has methods like onButtonXXXPressed(), onSliderYYYMoved() to capture the end user's actions,
	- has methods like getDropDownSelection(), getCheckBoxXX() to capture the end user's selections made some time ago

#### Controller

- Controls the application
	- makes application specific decisions
	- knows how this application should behave
- Controls the application by making the model and the view act
	- knows WHAT the model and the view are capable of doing
	- knows WHAT the model and the view should do
	- doesn't know HOW things are done inside the model and the view

#### Example

class Observer { public: virtual ~Observer() {} virtual void update $() = 0;$ }; class Subject { public: virtual ~Subject() {} virtual void notify() =  $0$ ; virtual void addObserver(Observer\* o) = 0; virtual void removeObserver(Observer\* o) = 0;

};

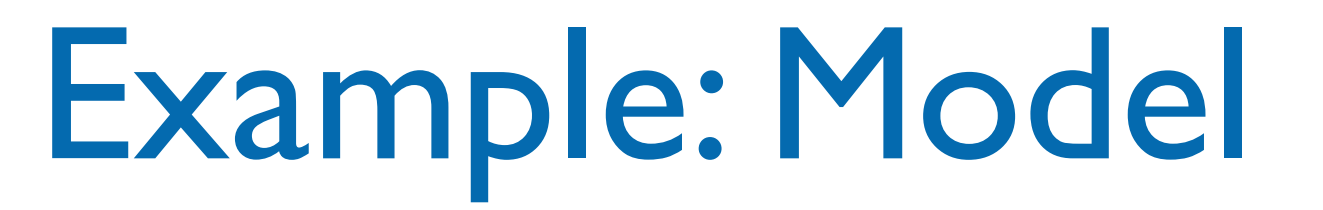

```
class Model : public Subject {
public:
int getData(){
    return data;
}
void setData(const int i) {
    data = i;notify(); 
}
virtual void 
addObserver(Observer* o) {
    observers.push_back(o);
}
virtual void 
removeObserver(Observer* o) {
    observers.remove(o);
```
}

```
virtual void notify() {
    for (Observer* observer : 
                     observers)
         observer->update();
}
private:
  int data = 0;
   list<Observer*> observers;
};
```
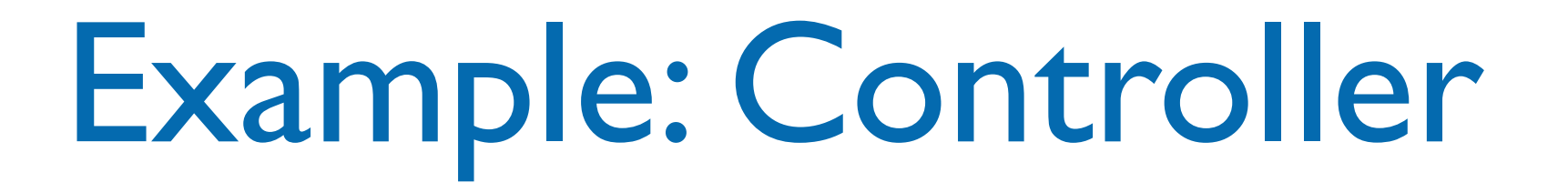

```
class Controller {
public:
```

```
Controller(Model* m) : model(m) {}
void increment() {
    int value = model->getData();
    value++;
    model->setData(value);
}
void decrement() {
    int value = model->getData();
    value--;
    model->setData(value);
}
```
private:

```
Model* model;
```
};

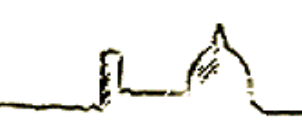

## Example: View

```
class View : public Observer {
public:
View(Model* m, Controller* c) {
    model = m;model->addObserver(this);
    controller = c;
}
virtual ~View() { 
     model->removeObserver(this); 
}
void displayTextField(int i) {
    cout << "Text field: " << i << endl;
}
virtual void update() {
    int value = model->getData();
    displayTextField(value);
}
```

```
void incrementButton() {
    controller->increment();
}
```

```
void decrementButton() {
    controller->decrement();
}
```

```
private:
```

```
 Model* model;
 Controller* controller;
```
};

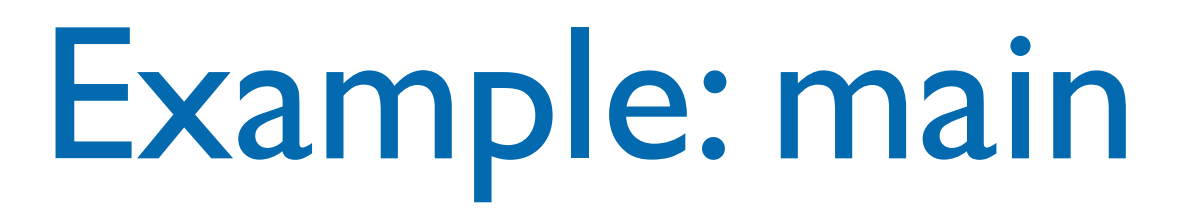

 $Model*$  model = new Model;

Controller\* controller = new Controller(model);

View\* view = new View(model, controller);

// simulate user interaction:

view->incrementButton();

view->incrementButton();

view->incrementButton();

view->decrementButton();

#### View and Controller and MVP

- Often View and Controller classes are merged
- There are variations of MVC, like MVP (Model-View-Presenter) where View and Controller are merged. A new actor, called Presenter is introduced; it can access the View and the Model directly, and the Model-View relationship can still exist where relevant. The Presenter can update the model and the view directly.

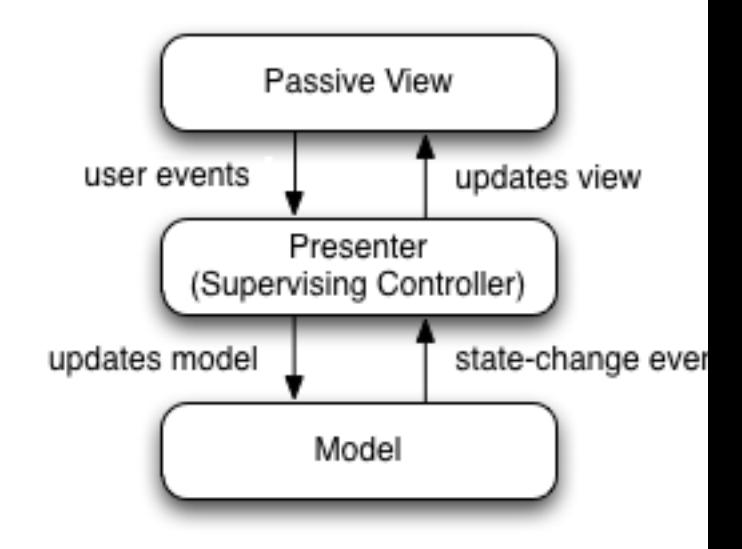

# MVC and QT

- The QT Framework has a different architecture: Model/View/Delegates
- Delegates: classes that provide complete control over presentation and editing of data items, instead of using controllers. A Delegate has access to both view and model.
- If you do not use the delegates, then in QT you use a Model/View architecture, in which the Controller is merged with the View

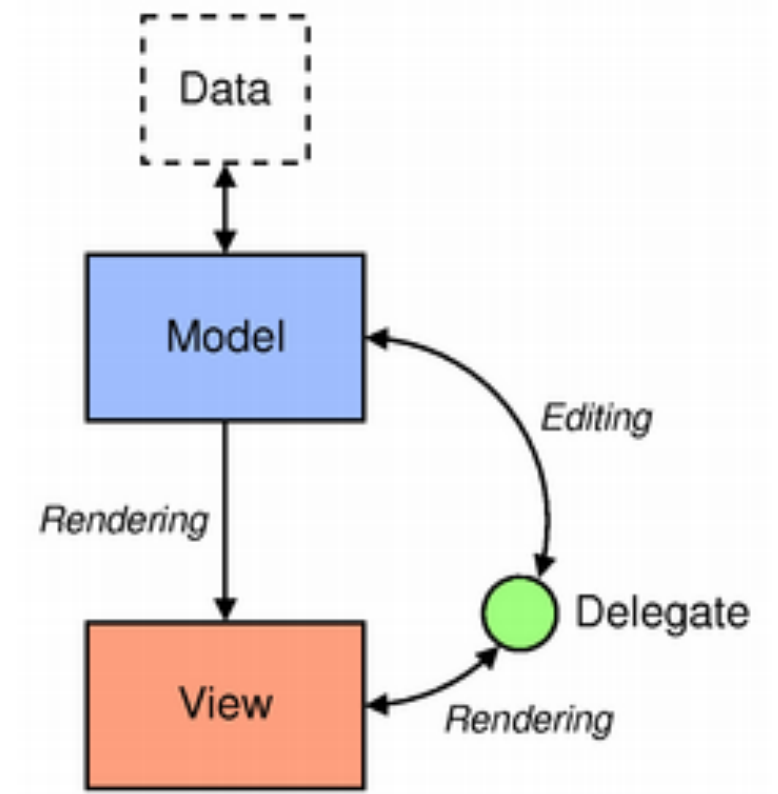

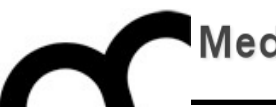

# MVC with wxWidgets and QT

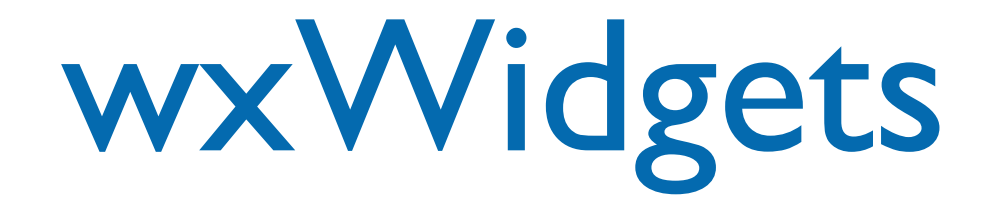

- It is an open source cross-platform GUI toolkit.
	- Programmers use the same API to write GUI applications on multiple platforms
	- The same application is recompiled on a different system and it will look as native on each system
	- Provides helper libraries for networks, multimedia, multithreading, HTML viewing, etc.

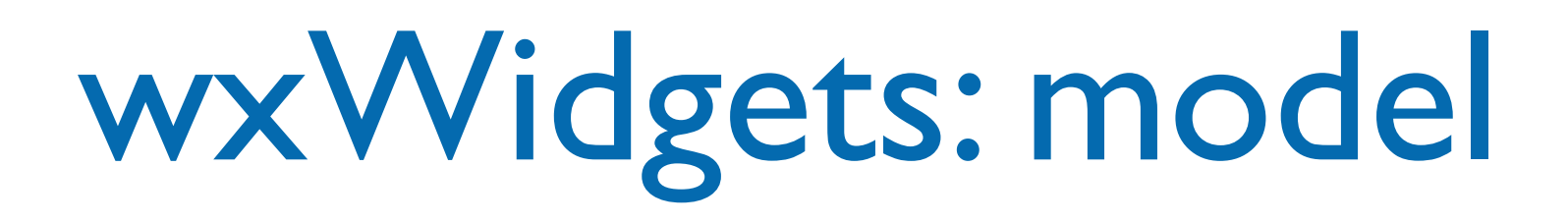

#### It is the same of the previous example:

```
class Model : public Subject {
public:
     int getData() const {
         return data;
    }
     void setData(const int i);
     virtual void addObserver(Observer* o) 
override;
     virtual void removeObserver(Observer* o) override;
     virtual void notify() override;
private:
    int data = 0;
     std::list<Observer*> observers;
};
```
# wxWidgets: Controller

• Also the controller is the same of the previous example:

```
#include "Model.h"
class Controller {
public:
     Controller(Model* m) : model(m) {}
     void increment();
     void decrement();
private:
     Model* model;
};
```
wxWidgets: View

- The view is necessarily different: it has to deal with the way in which wxWidgets shows the GUI elements.
- We can extend a base class wxFrame, that represents a window whose size and position can (usually) be changed by the user.
	- It usually has thick borders and a title bar, and can optionally contain a menu bar, toolbar and status bar. A frame can contain any window that is not a frame or dialog.

wxWidgets: View

- Since View extends wxFrame it is possible to show it on the screen. Since it has to be an Observer for the Model we can use multiple inheritance.
- As a wxFrame it contains all the GUI widgets, and places them within the panel of the frame.
- It contains pointers to model and controller and uses them to get the data to be shown and to invoke the methods to change the model.

#### wxWidgets: View

```
class View : public wxFrame, public Observer {
private:
protected:
     Model* model;
     Controller* controller;
     wxStaticText* staticText;
     wxTextCtrl* textCtrl;
     wxButton* incrementButton;
     wxButton* decrementButton;
    virtual void onIncrementButtonClick( wxCommandEvent& event );
    virtual void onDecrementButtonClick( wxCommandEvent& event );
public:
     View(Model* model, Controller* controller, wxWindow* parent=NULL, wxWindowID id = 
wxID_ANY, const wxString& title = wxEmptyString, const wxPoint& pos = 
wxDefaultPosition, const wxSize& size = wxSize( 500,300 ), long style = 
wxDEFAULT_FRAME_STYLE|wxTAB_TRAVERSAL );
     virtual ~View();
     virtual void update() override;
};
                                             Some GUI widgets receive an input from the 
                                            user, e.g. buttons are clicked. Upon these events 
                                                 there is code that has to be executed 
                                                              (callbacks)
```
#### wxWidgets: View

```
class View : public wxFrame, public Observer {
private:
protected:
     Model* model;
     Controller* controller;
     wxStaticText* staticText;
     wxTextCtrl* textCtrl;
     wxButton* incrementButton;
     wxButton* decrementButton;
    virtual void onIncrementButtonClick( wxCommandEvent& event );
    virtual void onDecrementButtonClick( wxCommandEvent& event );
p lue call
\mathcal{L} models with \mathcal{L} models are not parameters. The NULL, wxWindowID id =
woid View::onIncrementButtonClick(wxCommandEvent &event) { \frac{1}{2}wxDefaultPosition, const wxSize& size = wxSize( 500,300 ), long style = 
 controller->increment();
where \mathcal{F}_\text{max}vold View:: onDecrement Rutton\Omega:
};
                                              Some GUI widgets receive an input from the 
                                             user, e.g. buttons are clicked. Upon these events 
                                                  there is code that has to be executed 
                                                               (callbacks)
 The callbacks invoke the controller methods:
v }
 void View::onDecrementButtonClick(wxCommandEvent &event) {
       controller->decrement();
 <u>}</u>
```
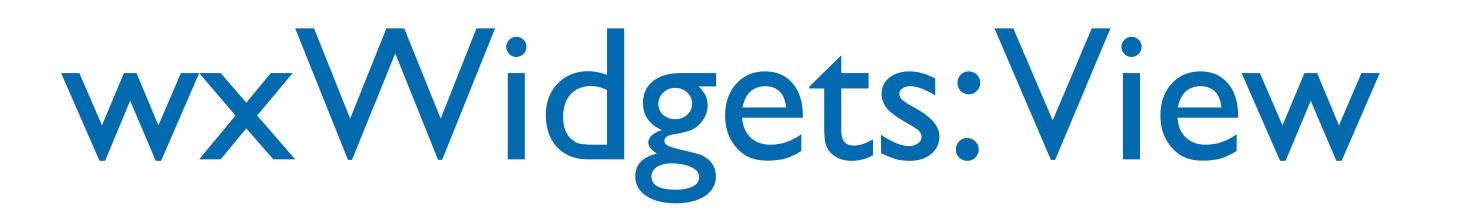

• The constructor sets up the GUI elements and registers to the model:

```
View::View(Model* model, Controller* controller, wxWindow* parent, 
wxWindowID id, const wxString& title, const wxPoint& pos, const wxSize& 
size, long style ) : wxFrame( parent, id, title, pos, size, style ) {
    this ->model = model;
     this->model->addObserver(this);
     this->controller = controller;
     this->SetSizeHints( wxDefaultSize, wxDefaultSize );
     wxBoxSizer* frameSizer;
     frameSizer = new wxBoxSizer( wxHORIZONTAL );
     staticText = new wxStaticText( this, wxID_ANY, wxT("Value"), 
                                    wxDefaultPosition, wxDefaultSize, 0);
     staticText->Wrap( -1 );
     frameSizer->Add( staticText, 0, wxALL, 5 );
     //...
```
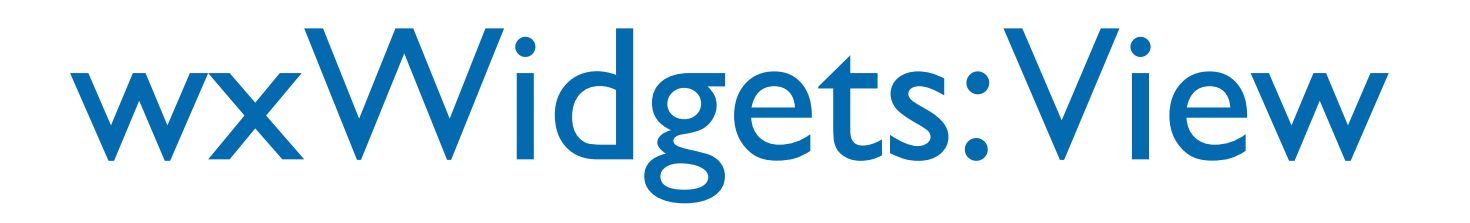

• The update () method gets data from the model and updates the widgets of the GUI:

```
void View::update() {
    int value = model->getData();
     wxString wxIntString = 
                       wxString::Format(wxT("%i"),value);
     textCtrl->ChangeValue(wxIntString);
}
```
• When building the GUI the callbacks are associated to the events generated by the widgets:

incrementButton->Connect( wxEVT\_COMMAND\_BUTTON\_CLICKED, wxCommandEventHandler( View::onIncrementButtonClick ), NULL, this ); decrementButton->Connect( wxEVT\_COMMAND\_BUTTON\_CLICKED, wxCommandEventHandler( View::onDecrementButtonClick ), NULL, this );
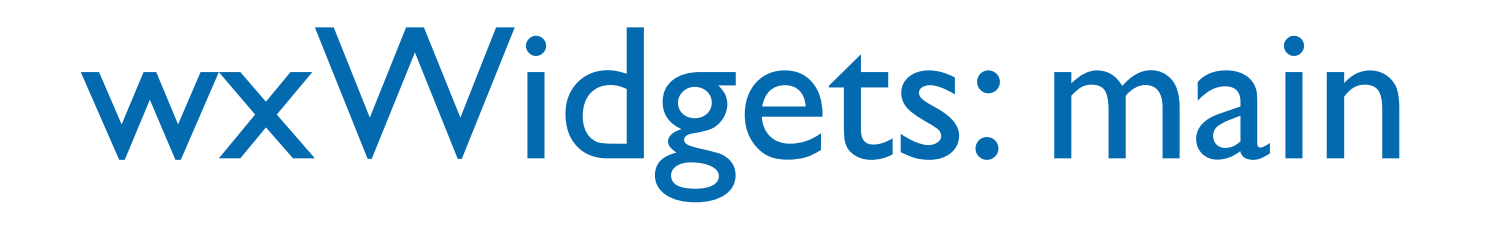

- In wxWidgets there's no explicit  $\text{main}()$
- We create a  $w$ xApp object, with an  $OnInit()$ method that instantiate at least a wxFrame or wxDialog and shows it.
- In our MVC we also instantiate a model, a controller and set their connections.
- A wxIMPLEMENT\_APP macro instantiates the wxApp objects and executes it, basically providing the  $\text{main}()$  procedure access point to the program.

# wxWidgets: main

- In wxWidgets there's no explicit  $\text{main}()$
- We creat  $\frac{•\bullet\bullet}{\text{Value }_3}$  and  $\frac{MVC\text{ Example } }$  [C] method that instantiate at least a water and the secretary of the secretary of  $\alpha$ wxDialog • In our  $M'$  we also instantiate a model  $\blacksquare$ and set the •  $A$  wx IMP

wxApp objects and executes it, basically providing the main() procedure access point to the program.

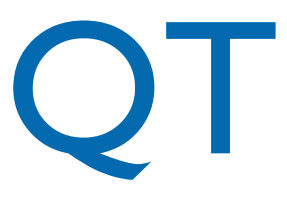

- It is an extremely popular open source cross-platform GUI toolkit.
	- Programmers use the same API to write GUI applications on multiple platforms
	- The same application is recompiled on a different system and it will adapt its look on each system
		- Differently from wWidgets the QT toolkit does not use the native widgets but re-implements them with low level graphic APIs
	- It provides many helper libraries, from databases to networking

### QT: model and controller

- They remain the same of the wxWidgets example, and of the text-based example
- QT offers several classes that can be used as models, but for the sake of consistency this example shows how to implement the same general architecture of the previous example

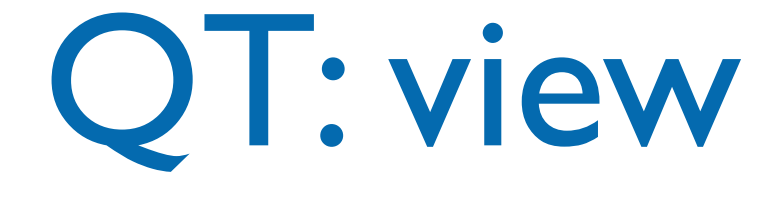

- The view class extends some QT window class or specific QT view class
	- In this example we are going to extend QMainWindow and Observer
	- Widgets and description of how to place and connect them in the panel is within a different class, that is included as an attribute

## QT: view helper

- This simple class (usually automatically generated with a RAD tool) contains widgets and a setup method that places them within a window.
- Instead of registering callbacks QT connects so called SIGNALs (generated by some widget or object) to SLOTs (associated to methods/ function):

```
QObject::connect(incrementButton, SIGNAL(clicked()), 
                  View, SLOT(onIncrementButton()));
```

```
QObject::connect(decrementButton, SIGNAL(clicked()), 
                  View, SLOT(onDecrementButton())
```
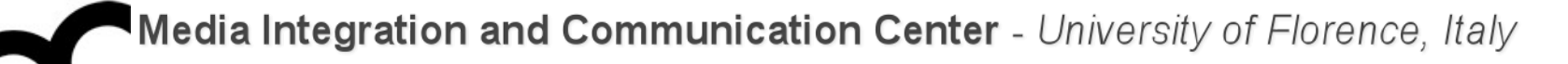

#### QT: view

```
class View : public QMainWindow, public 
Observer {
     Q_OBJECT
public:
     View(Model* m, Controller* c, 
          QWidget *parent = \emptyset);
    \simView();
     virtual void update() override;
```
private slots: void onIncrementButton(); void onDecrementButton();

```
private:
```

```
 ViewWindow* ui;
     Model* model;
     Controller* controller;
};
```
View::View(Model\* m, Controller\* c, QWidget\* parent) : QMainWindow(parent), ui(new ViewWindow()), model(m), controller(c) { model->addObserver(this); ui->setupUi(this); update(); }

```
void View::update() {
     int value = model->getData();
     ui->textCtrl
      ->setText(QString::number(value));
}
```
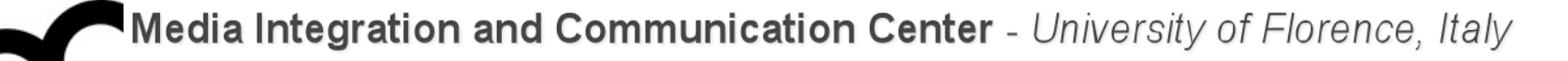

#### QT: view

The methods associated with the slots invoke the controller methods:

```
class View : p controller->increment();
Observer {
    Q_OBJECT
public:
View(Model controller->decrement();
QWidg \}\simView();
    virtual void update() override;
private slots:
    void onIncrementButton();
    void onDecrementButton();
private:
    ViewWindow* ui;
    Model* model;
    Controller* controller;
                                                                Controller* c,
                                                                arent) :
                                                                rent),
                                                                dow(),
                                                                roller(c) \{r(this); ui->setupUi(this);
                                                update();
                                           }
                                           void View::update() {
                                                int value = model->getData();
                                                ui->textCtrl
                                                 ->setText(QString::number(value));
                                           }
              void View::onIncrementButton() {
             }
              void View::onDecrementButton() {
```
};

#### QT: main

• A QApplication object is instantiated in main(), then model, controller and view are instantiated and the view object is shown with the show() method:

```
QApplication app(argc, argv);
```

```
Model* model = new Model;
Controller* controller = new Controller(model);
View view(model, controller);
view.show();
```

```
return app.exec();
```
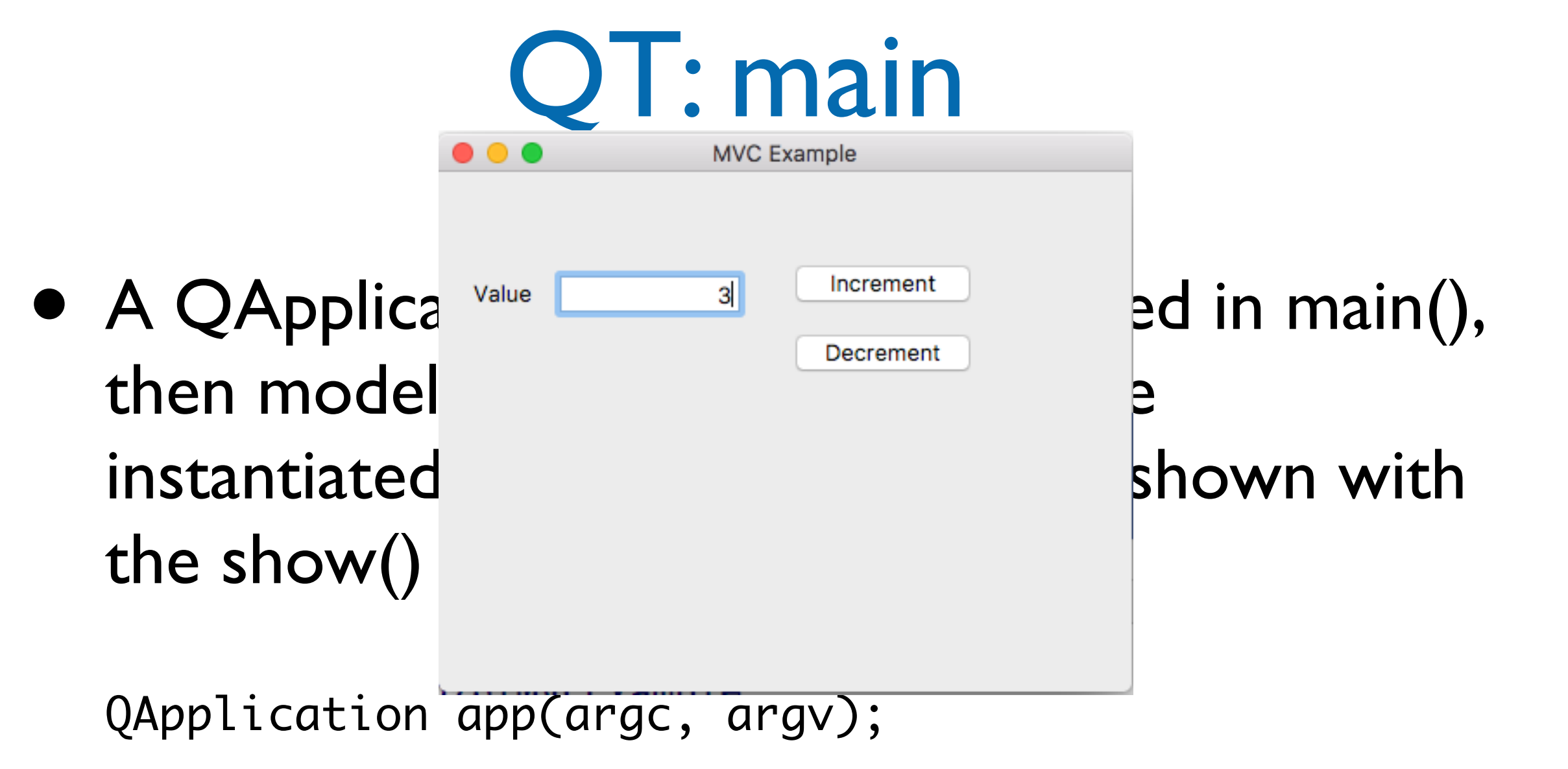

```
Model* model = new Model;
Controller* controller = new Controller(model);
View view(model, controller);
view.show();
```

```
return app.exec();
```
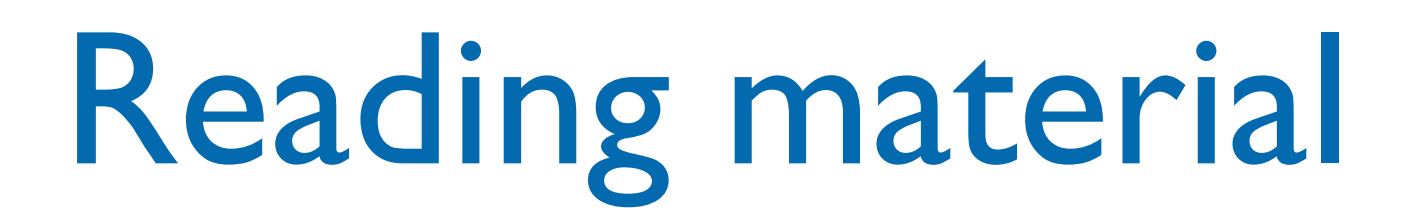

• M. Bertini, "Programmazione Object-Oriented in C++", parte II, cap. 3

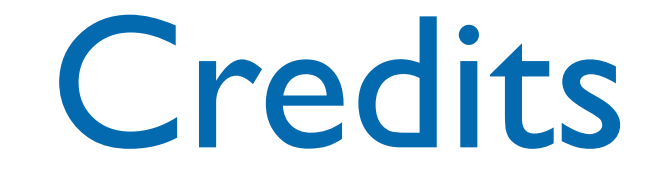

- These slides are based on the material of:
	- Glenn Puchtel
	- **Fred Kuhns, [Washington University](http://www.wustl.edu/)**
	- Aditya P. Matur, Purdue University